# CSE 333 Lecture 3 - pointers, pointers, pointers

#### **Hal Perkins**

Department of Computer Science & Engineering University of Washington

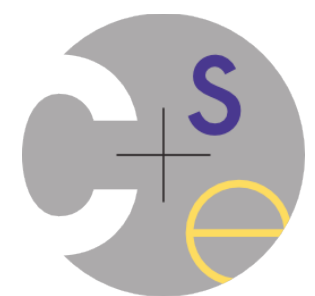

## Administrivia 1

hw1 out, due Thur. July 10

- Get started early. These projects cannot be done in a day or two right before the deadline.
- You should set up a source code repository for the hw projects this quarter. Cheap backup, easy to work from multiple locations/computers, etc.
	- If you use a hosted service like github, be careful that you don't make it visible to anyone else

ex2 out now, due Monday before class

Everyone registered & got a computer account by now?

## Administrivia 2

Exercise 0 grading

- Lots of 2's and 1's this time. That will improve quickly.
- Common errors:
	- ‣ No input sanity check (i.e., there should be an argument, it should be an int)
	- ‣ Single blob of code, no functions
	- ‣ Formatting funnies (tabs, not spaces) likely just a warning this time
		- Suggestion: now that you have clint py, use it to check exercises
- Coding question: why compute  $x^{\wedge}y$  to alternate  $++-+...$ ?

#### Administrivia 3

Documentation vs Folklore

- Documentation: man pages; books; reference web sites like cplusplus.com, man7.org; ...
- Folklore: google, stackoverflow, the person down the hall

Tradeoffs, relative strengths/weaknesses

**Discuss** 

# Agenda

Today's goals:

- pointers
- more pointers
- pointers and call-by-reference
- arrays and pointers

#### & and \*

*&foo // virtual address of foo - "address of" \*pointer // dereference a pointer \*pointer = value; // dereference / assign*

> int  $x = 42$ ;  **int \*p;** *// p is a pointer to an integer*  **p = &x;** *// p now stores the address of x*  **printf("x is %d**\n**", x); \*p = 99; printf("x is %d**\n**", x);** deref.c

# Something curious

asr.c

Let's try running this program several times:

```
#include <stdio.h>
int main(int argc, char **argv) {
   int x = 1;
  int *{\bf p} = \&x; printf("&x: %p; p: %p; &p: %p\n",
          &x, p, &p);
   return 0;
}
```

```
[bash]$ ./asr
&x: 0xbfa521dc; p: 0xbfa521dc; &p: 0xbfa521d8
[bash]$ ./asr
&x: 0xbf836f5c; p: 0xbf836f5c; &p: 0xbf836f58
[bash]$ ./asr
&x: 0xbfea39dc; p: 0xbfea39dc; &p: 0xbfea39d8
```
## ASR

Linux uses address-space randomization for added security

- linux randomizes:
	- ‣ base of stack
	- ‣ shared library (mmap) location
- makes stack-based buffer overflow attacks tougher
- makes debugging tougher
- google "disable linux address space randomization"

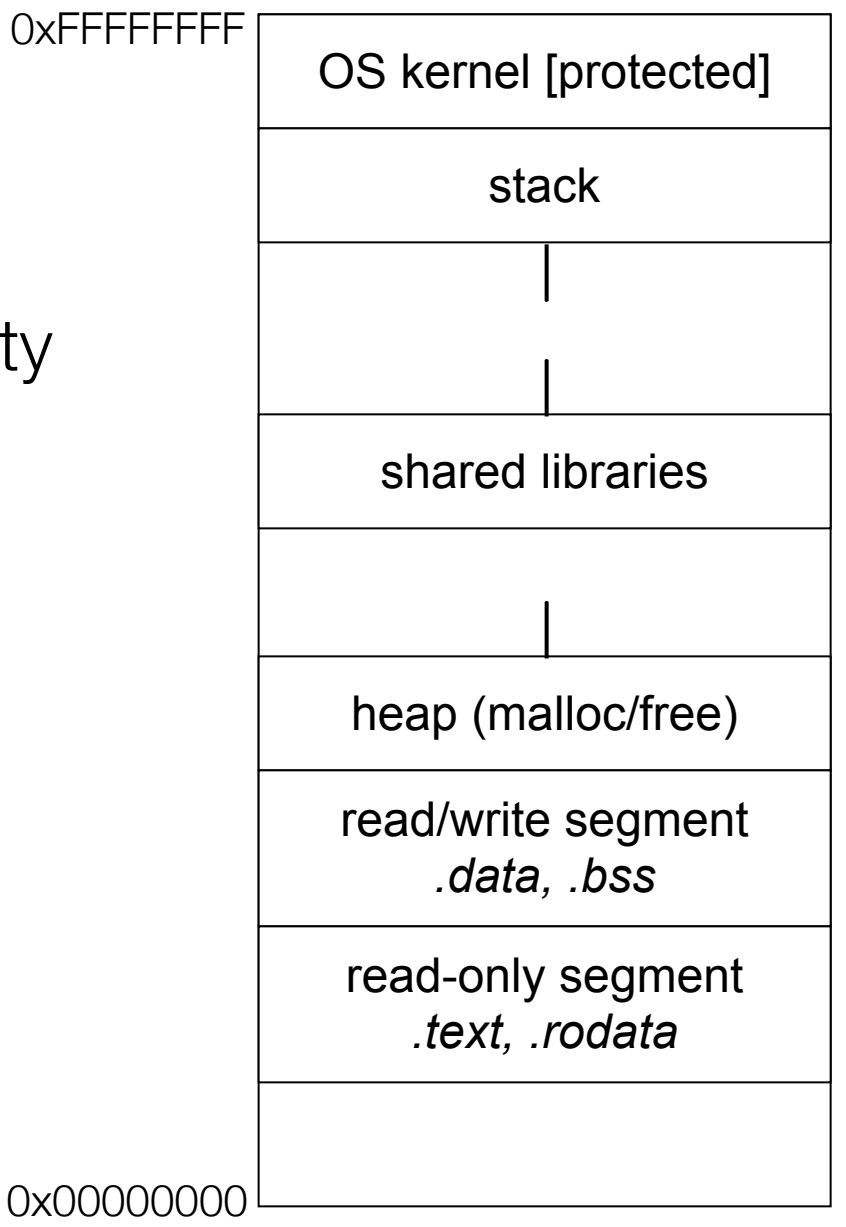

```
CSE333 lec 3 C.3 // 06-27-14 // Perkins
              int main(int argc, char **argv) {
                 int x = 1;
                 int arr[3] = {2, 3, 4};
                 int *p = &arr[1];
                 printf("&x: %p; x: %d\n", &x, x);
                 printf("&arr[0]: %p; arr[0]: %d\n", &arr[0], arr[0]);
                 printf("&arr[2]: %p; arr[2]: %d\n", &arr[2], arr[2]);
               printf("&p: %p; p: %p; *p: %d\n", &p, p,
*p);
                 return 0;
              }
boxarrow.c
 address name value \begin{array}{|c|c|c|c|c|} \hline \end{array} \begin{array}{|c|c|c|c|c|} \hline \textbf{x} & \text{value} & \text{value} \\\hline \end{array}&arr[0] arr[0] value
                                                   &arr[1] arr[1] value
                                                   &arr[2] arr[2] value
                                                       &p p value
```

```
CSE333 lec 3 C.3 // 06-27-14 // Perkins
 address name value \begin{array}{|c|c|c|c|c|} \hline \text{ad} & \text{at} & \mathbf{x} & \mathbf{1} \ \hline \end{array}&arr[0] arr[0] 2
                                                 &arr[1] arr[1] 3
                                                 &arr[2] arr[2] 4
                                                    &p p &arr[1]
boxarrow.c
             int main(int argc, char **argv) {
                int x = 1;
               int \text{arr}[3] = \{2, 3, 4\};
                int *p = &arr[1];
                printf("&x: %p; x: %d\n", &x, x);
                printf("&arr[0]: %p; arr[0]: %d\n", &arr[0], arr[0]);
                printf("&arr[2]: %p; arr[2]: %d\n", &arr[2], arr[2]);
              printf("&p: %p; p: %p; *p: %d\n", &p, p,
*p);
                return 0;
             }
```
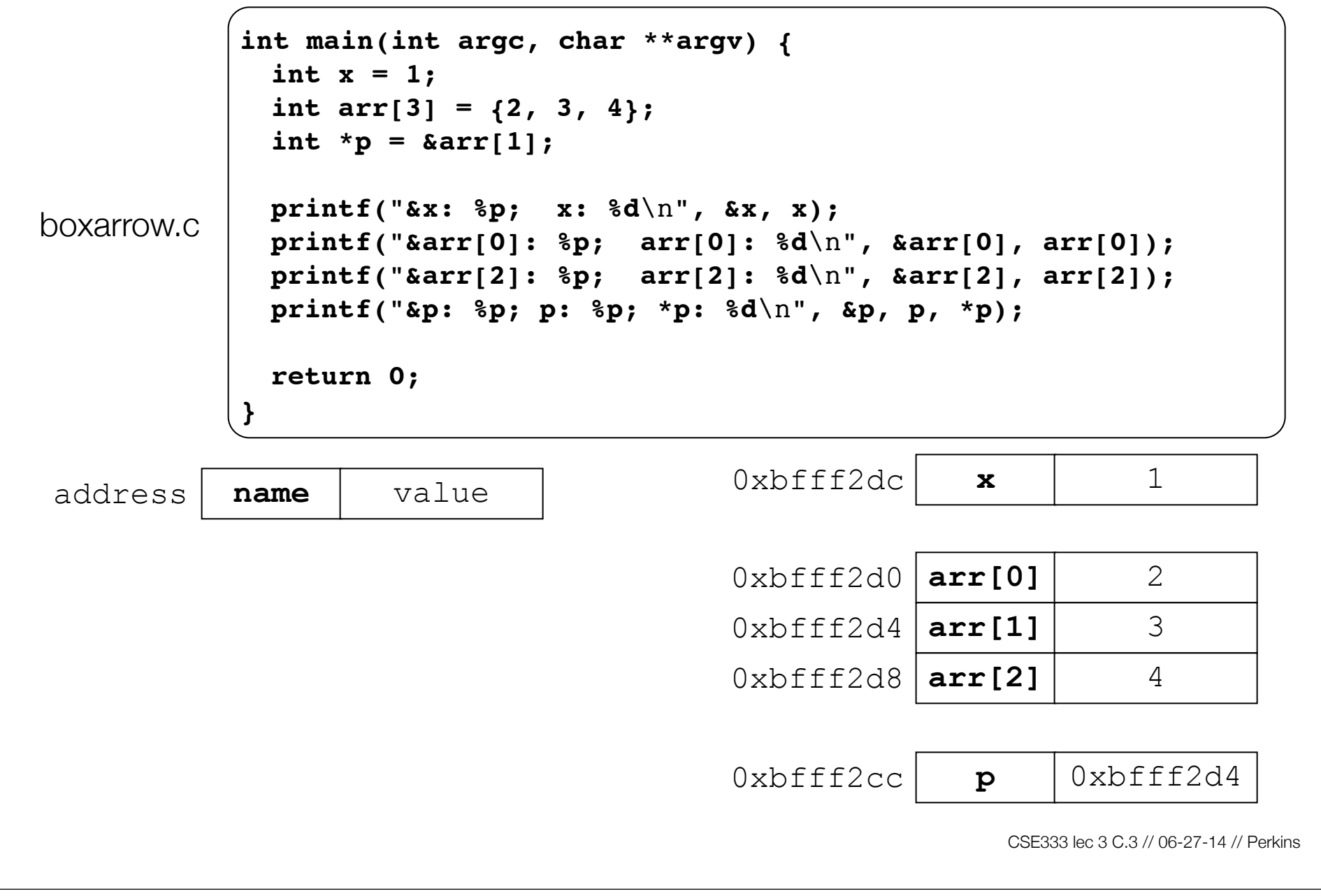

```
int main(int argc, char **argv) {
                int x = 1;
                int arr[3] = {2, 3, 4};
                int *p = &arr[1];
                printf("&x: %p; x: %d\n", &x, x);
boxarrow.c
                printf("&arr[0]: %p; arr[0]: %d\n", &arr[0], arr[0]);
                printf("&arr[2]: %p; arr[2]: %d\n", &arr[2], arr[2]);
              printf("&p: %p; p: %p; *p: %d\n", &p, p,
*p);
                return 0;
             }main( )'s stack frame
                                                                                main(),'s stack frame
address name value
                                             0 \times \text{bfff} 2dc \textbf{x} 1
                                             0xbfff2d8 arr[2] 4
                                             0xbfff2d4 arr[1] 3
                                             0xbfff2d0 arr[0] 2
                                             0xbfff2cc p 0xbfff2d4
                                                               CSE333 lec 3 C.3 // 06-27-14 // Perkins
```
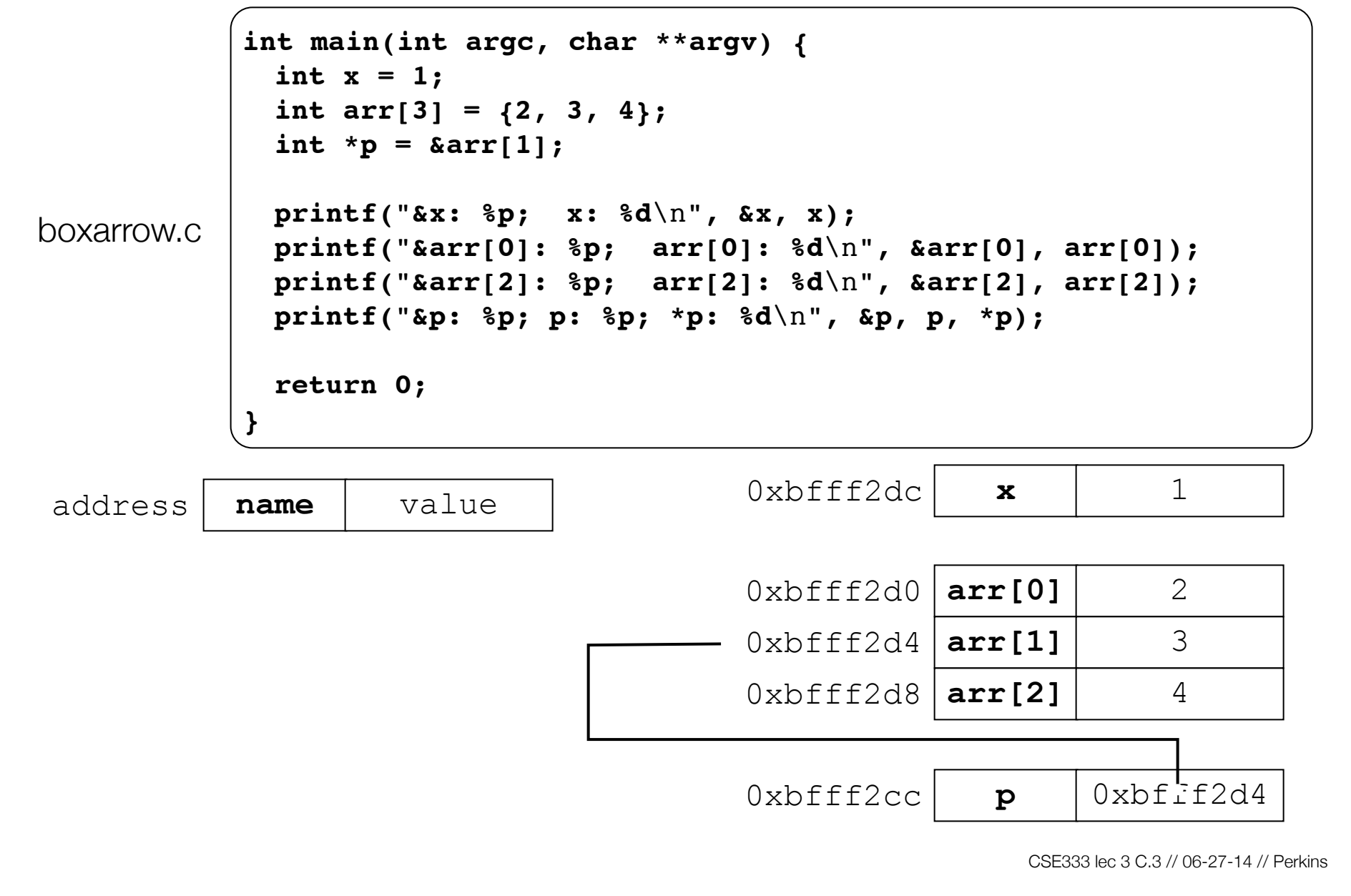

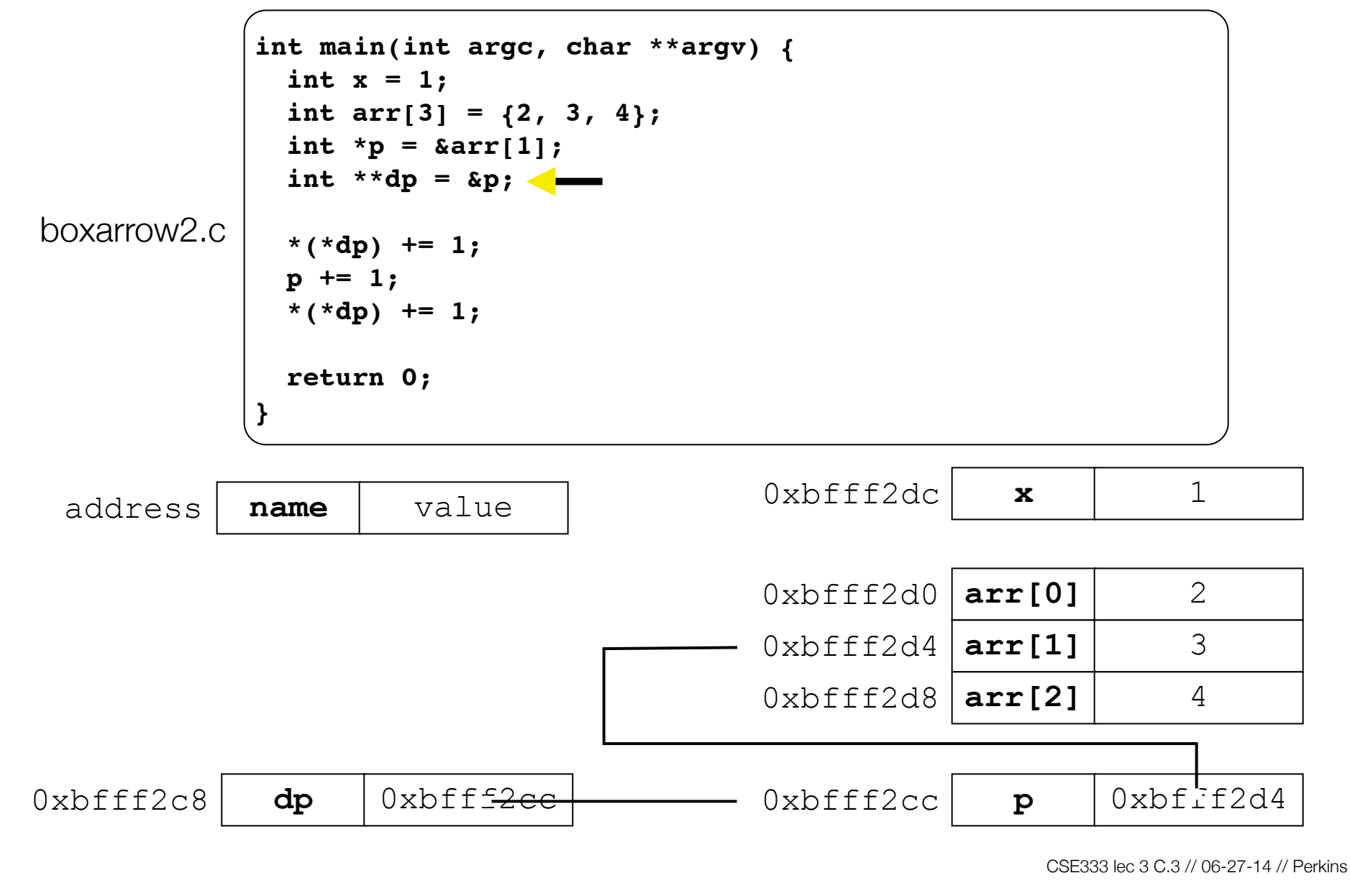

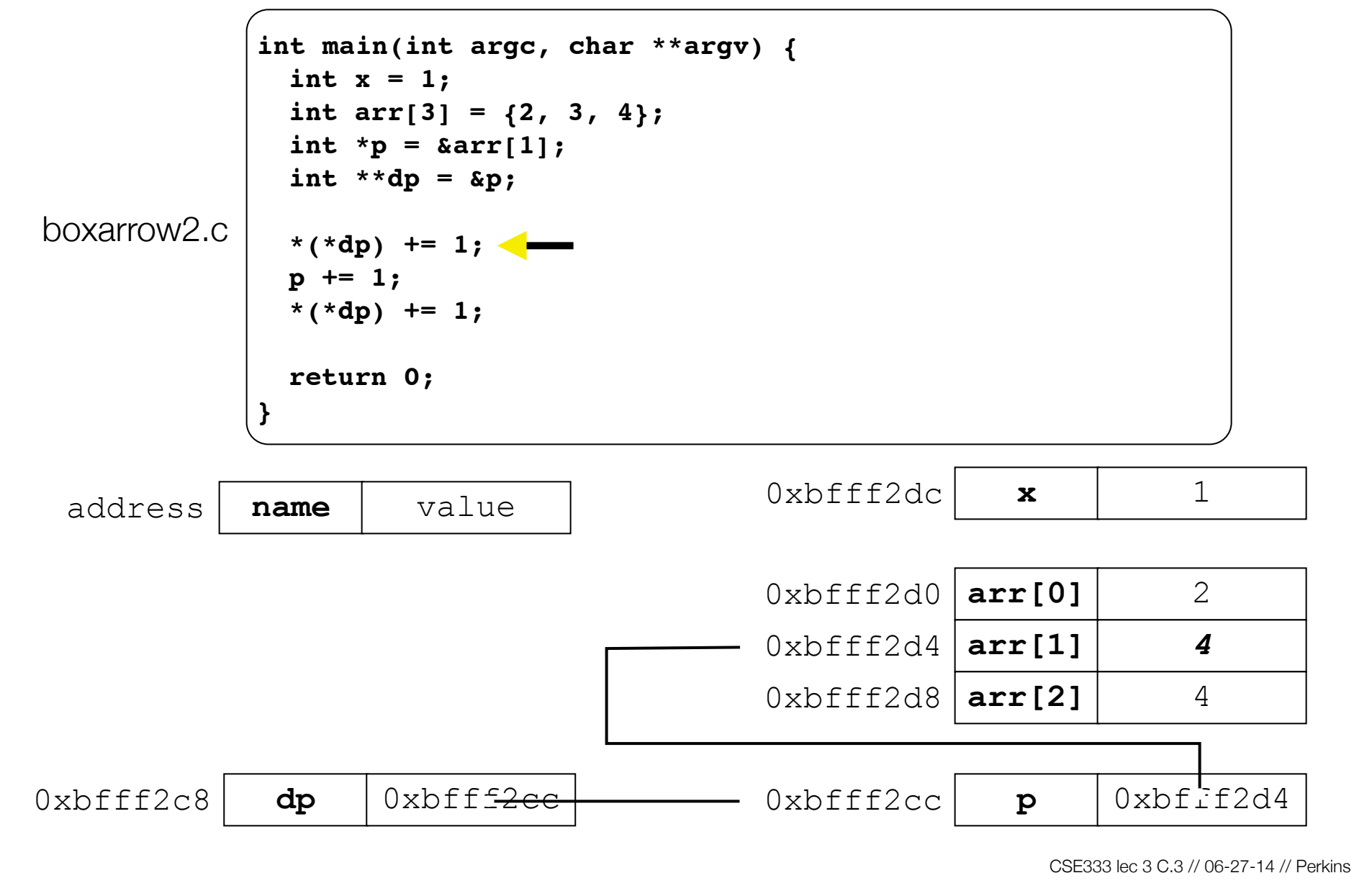

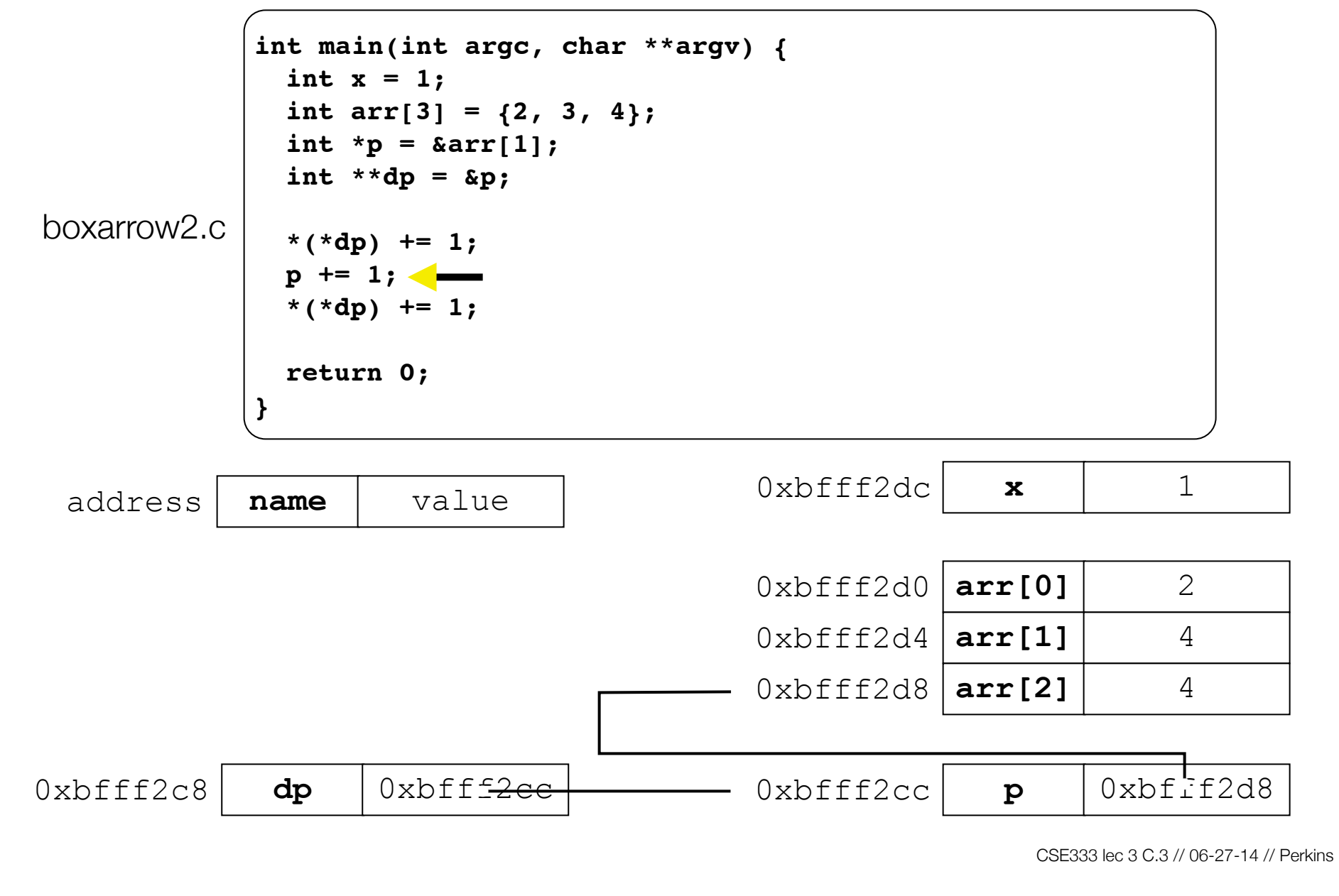

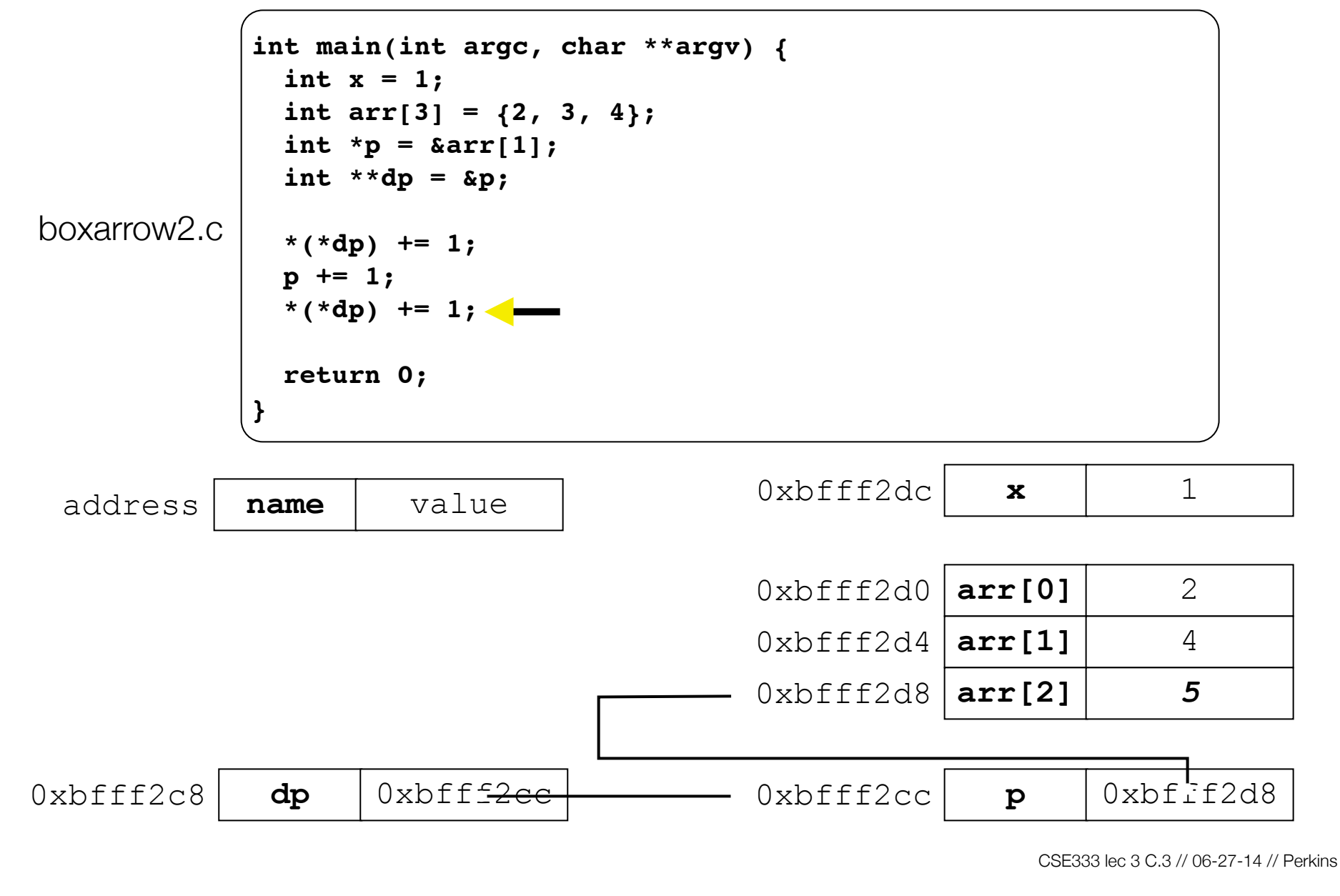

### Pointer arithmetic

Pointers are typed

- int \*int ptr; VS. char \*char ptr;
- pointer arithmetic obeys those types
- *- see pointerarithmetic.c*

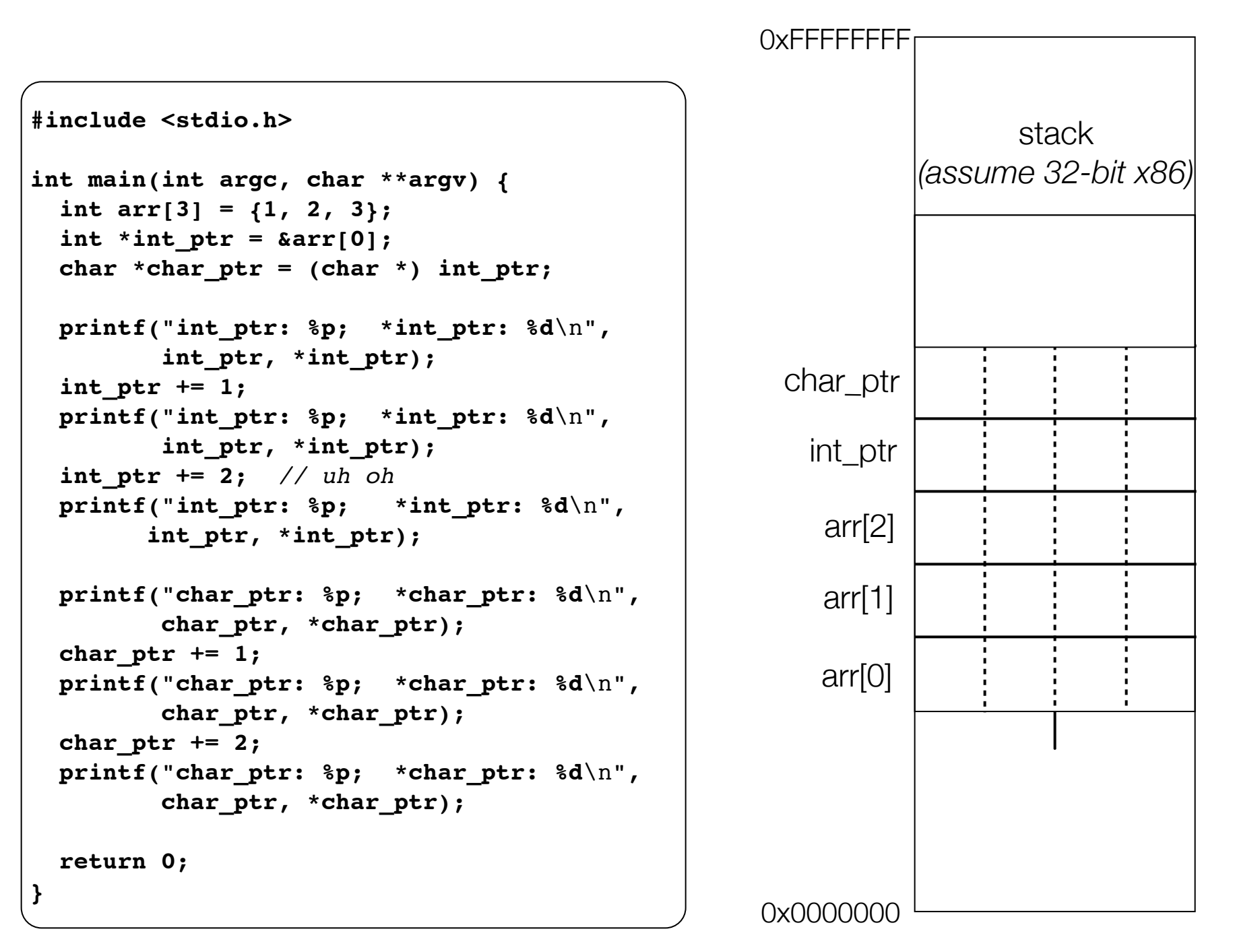

```
#include <stdio.h>
int main(int argc, char **argv) {
   int arr[3] = {1, 2, 3};
  int *int ptr = &array[0];char *char\_ptr = (char *) intptr; printf("int_ptr: %p; *int_ptr: %d\n",
          int_ptr, *int_ptr);
   int_ptr += 1;
  printf("int_ptr: %p; *int_ptr: %d\n",
          int_ptr, *int_ptr);
   int_ptr += 2; // uh oh
  printf("int_ptr: %p; *int_ptr: %d\n",
         int_ptr, *int_ptr);
  printf("char_ptr: %p; *char_ptr: %d\n",
          char_ptr, *char_ptr);
   char_ptr += 1;
  printf("char_ptr: %p; *char_ptr: %d\n",
          char_ptr, *char_ptr);
  char_ptr += 2;
  printf("char_ptr: %p; *char_ptr: %d\n",
          char_ptr, *char_ptr);
   return 0;
}
```
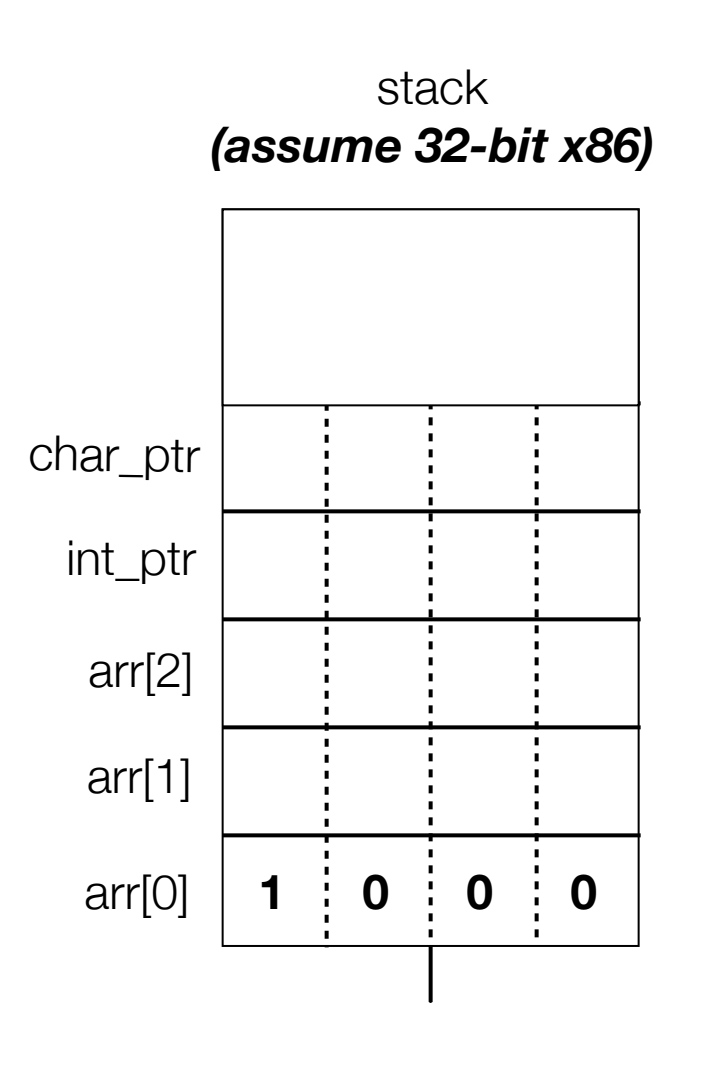

#### **(x86 is little endian)**

```
#include <stdio.h>
int main(int argc, char **argv) {
   int arr[3] = {1, 2, 3};
  int *int ptr = &array[0];char *char ptr = (char * ) int ptr;
  printf("int_ptr: %p; *int_ptr: %d\n",
          int_ptr, *int_ptr);
   int_ptr += 1;
  printf("int_ptr: %p; *int_ptr: %d\n",
          int_ptr, *int_ptr);
   int_ptr += 2; // uh oh
  printf("int_ptr: %p; *int_ptr: %d\n",
         int_ptr, *int_ptr);
  printf("char_ptr: %p; *char_ptr: %d\n",
          char_ptr, *char_ptr);
   char_ptr += 1;
  printf("char_ptr: %p; *char_ptr: %d\n",
          char_ptr, *char_ptr);
  char_ptr += 2;
  printf("char_ptr: %p; *char_ptr: %d\n",
          char_ptr, *char_ptr);
   return 0;
}
```
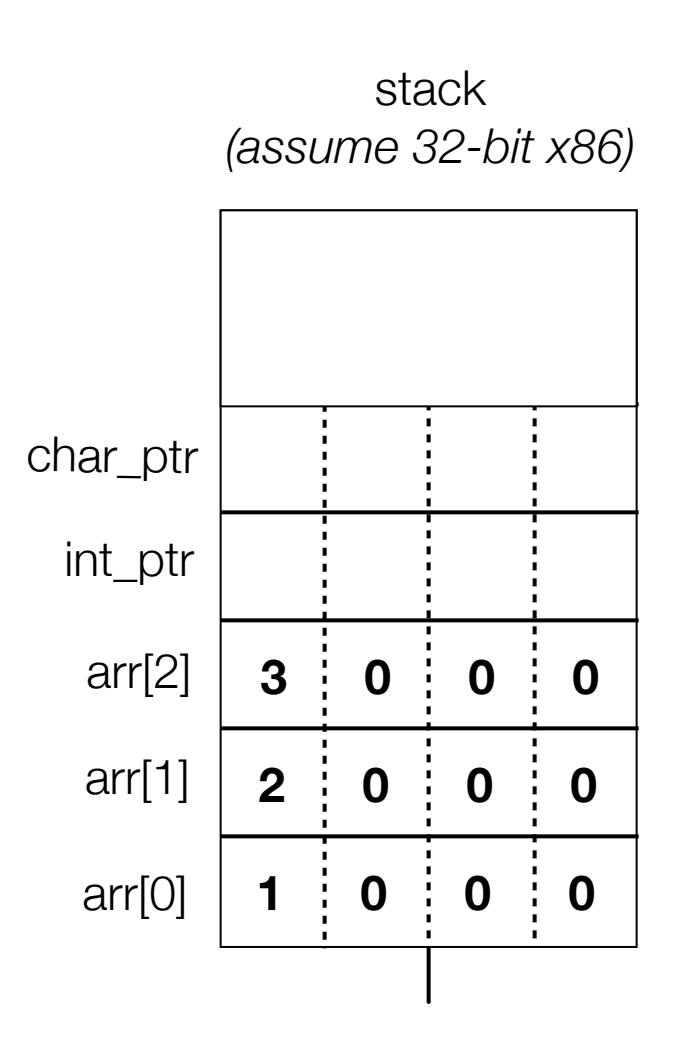

```
#include <stdio.h>
int main(int argc, char **argv) {
   int arr[3] = {1, 2, 3};
\bullet int \ast int ptr = \&\arr[0];char *char ptr = (char * ) int ptr;
  printf("int_ptr: %p; *int_ptr: %d\n",
          int_ptr, *int_ptr);
   int_ptr += 1;
  printf("int_ptr: %p; *int_ptr: %d\n",
          int_ptr, *int_ptr);
   int_ptr += 2; // uh oh
  printf("int_ptr: %p; *int_ptr: %d\n",
         int_ptr, *int_ptr);
  printf("char_ptr: %p; *char_ptr: %d\n",
          char_ptr, *char_ptr);
  char_ptr += 1;
  printf("char_ptr: %p; *char_ptr: %d\n",
          char_ptr, *char_ptr);
  char_ptr += 2;
  printf("char_ptr: %p; *char_ptr: %d\n",
          char_ptr, *char_ptr);
  return 0;
}
```
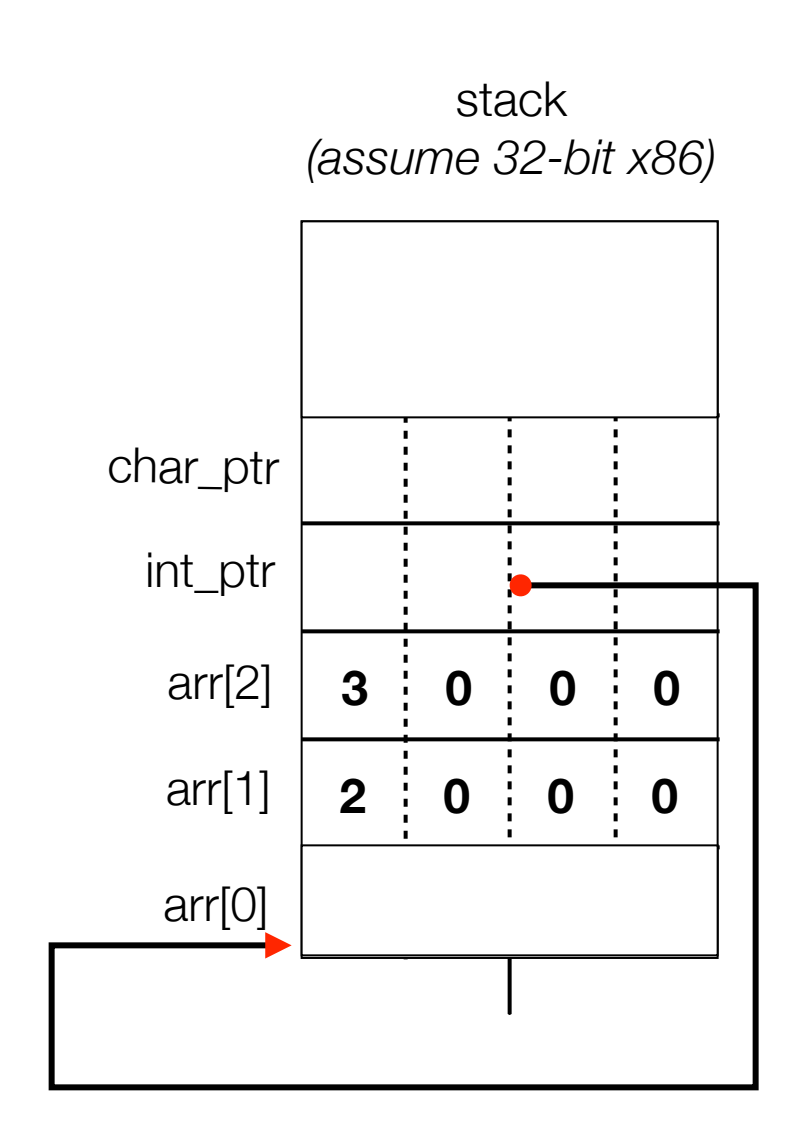

```
#include <stdio.h>
int main(int argc, char **argv) {
   int arr[3] = {1, 2, 3};
   int *int_ptr = &arr[0];
 char *char_ptr = (char *) int_ptr;
  printf("int_ptr: %p; *int_ptr: %d\n",
          int_ptr, *int_ptr);
   int_ptr += 1;
  printf("int_ptr: %p; *int_ptr: %d\n",
          int_ptr, *int_ptr);
   int_ptr += 2; // uh oh
  printf("int_ptr: %p; *int_ptr: %d\n",
         int_ptr, *int_ptr);
  printf("char_ptr: %p; *char_ptr: %d\n",
          char_ptr, *char_ptr);
  char_ptr += 1;
  printf("char_ptr: %p; *char_ptr: %d\n",
          char_ptr, *char_ptr);
  char_ptr += 2;
  printf("char_ptr: %p; *char_ptr: %d\n",
          char_ptr, *char_ptr);
  return 0;
}
```
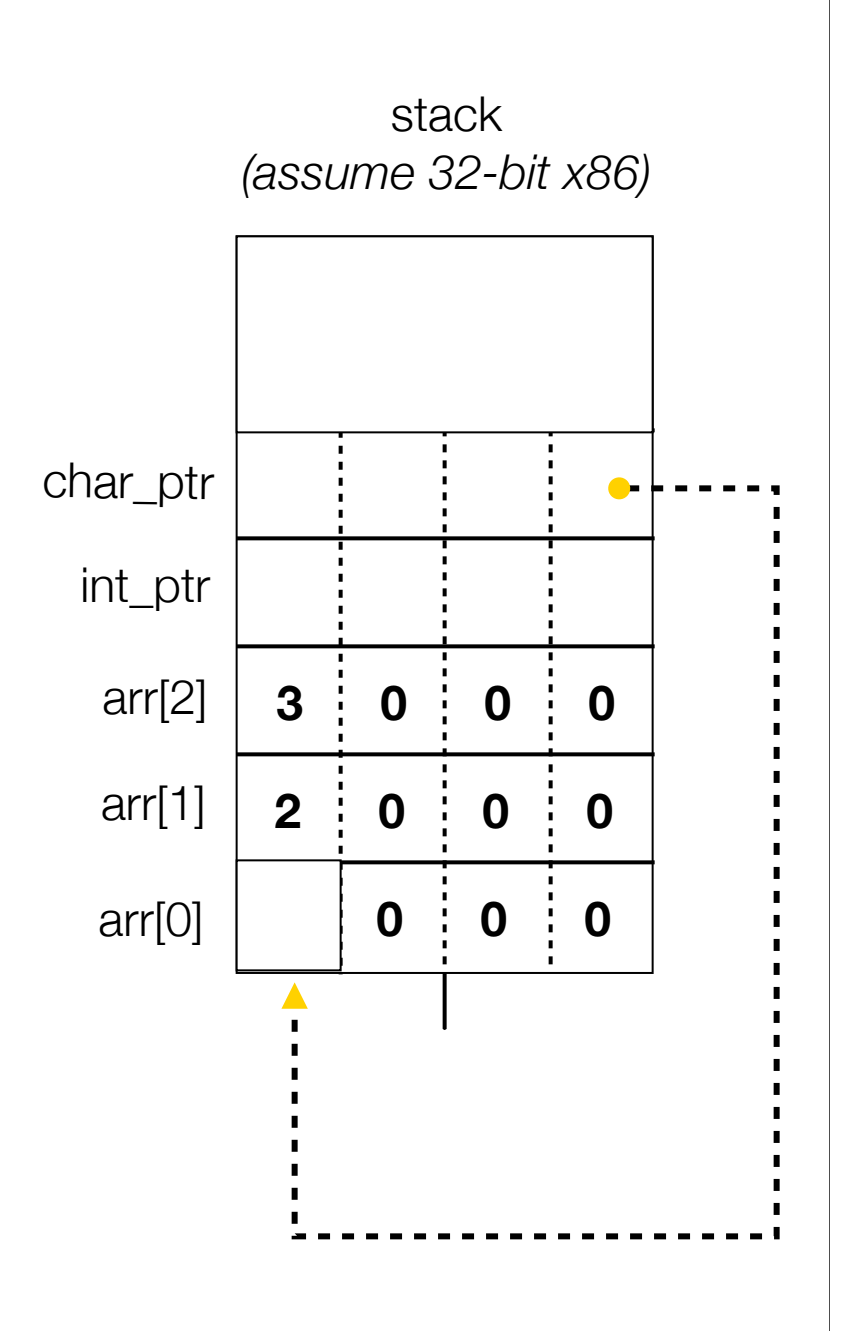

```
#include <stdio.h>
int main(int argc, char **argv) {
   int arr[3] = {1, 2, 3};
  int *int ptr = &array[0];char *char\_ptr = (char *) intptr; printf("int_ptr: %p; *int_ptr: %d\n",
          int_ptr, *int_ptr);
   int_ptr += 1;
   printf("int_ptr: %p; *int_ptr: %d\n",
          int_ptr, *int_ptr);
   int_ptr += 2; // uh oh
   printf("int_ptr: %p; *int_ptr: %d\n",
         int_ptr, *int_ptr);
   printf("char_ptr: %p; *char_ptr: %d\n",
          char_ptr, *char_ptr);
   char_ptr += 1;
   printf("char_ptr: %p; *char_ptr: %d\n",
          char_ptr, *char_ptr);
   char_ptr += 2;
   printf("char_ptr: %p; *char_ptr: %d\n",
          char_ptr, *char_ptr);
   return 0;
```
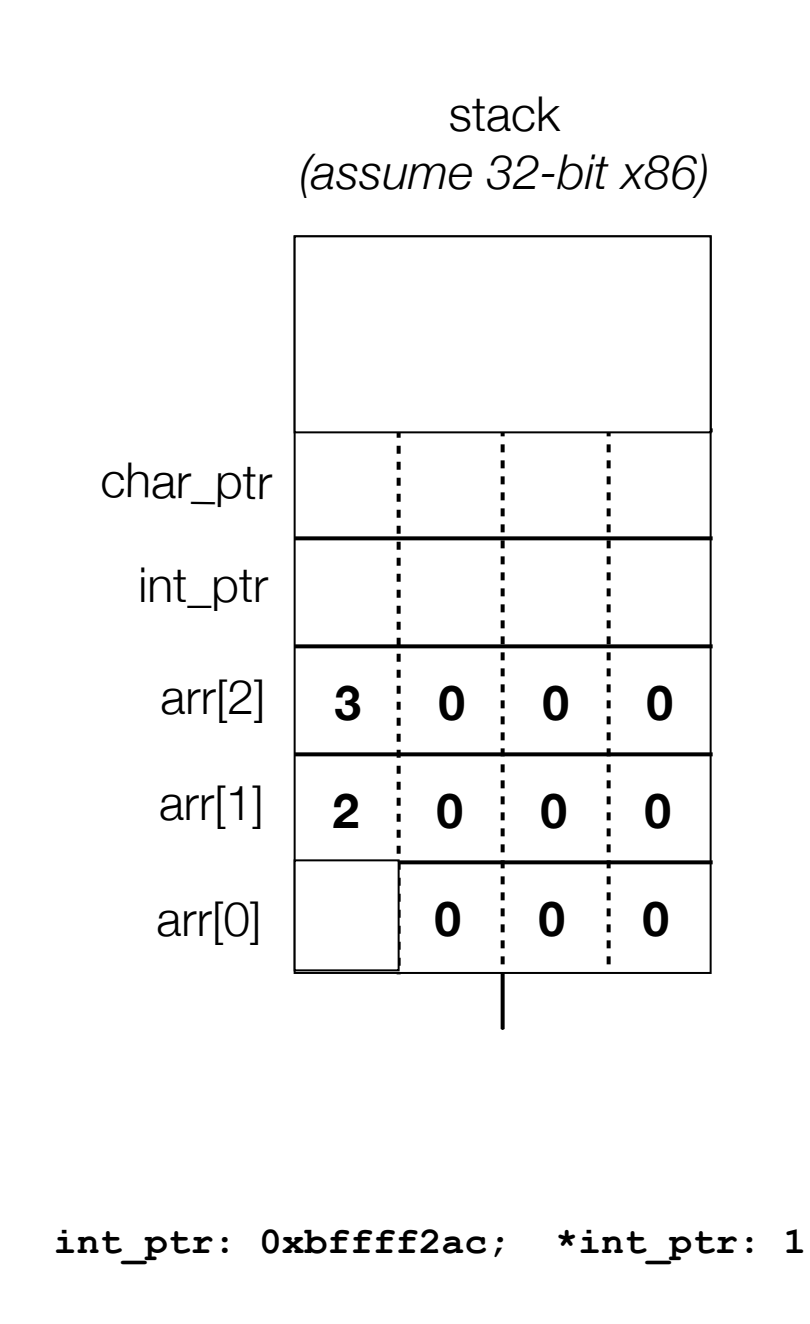

```
#include <stdio.h>
int main(int argc, char **argv) {
   int arr[3] = {1, 2, 3};
  int *int ptr = &array[0];char *char\_ptr = (char *) intptr; printf("int_ptr: %p; *int_ptr: %d\n",
          int_ptr, *int_ptr);
   int_ptr += 1;
  printf("int_ptr: %p; *int_ptr: %d\n",
          int_ptr, *int_ptr);
   int_ptr += 2; // uh oh
  printf("int_ptr: %p; *int_ptr: %d\n",
         int_ptr, *int_ptr);
  printf("char_ptr: %p; *char_ptr: %d\n",
          char_ptr, *char_ptr);
  char_ptr += 1;
  printf("char_ptr: %p; *char_ptr: %d\n",
          char_ptr, *char_ptr);
  char_ptr += 2;
  printf("char_ptr: %p; *char_ptr: %d\n",
          char_ptr, *char_ptr);
  return 0;
```
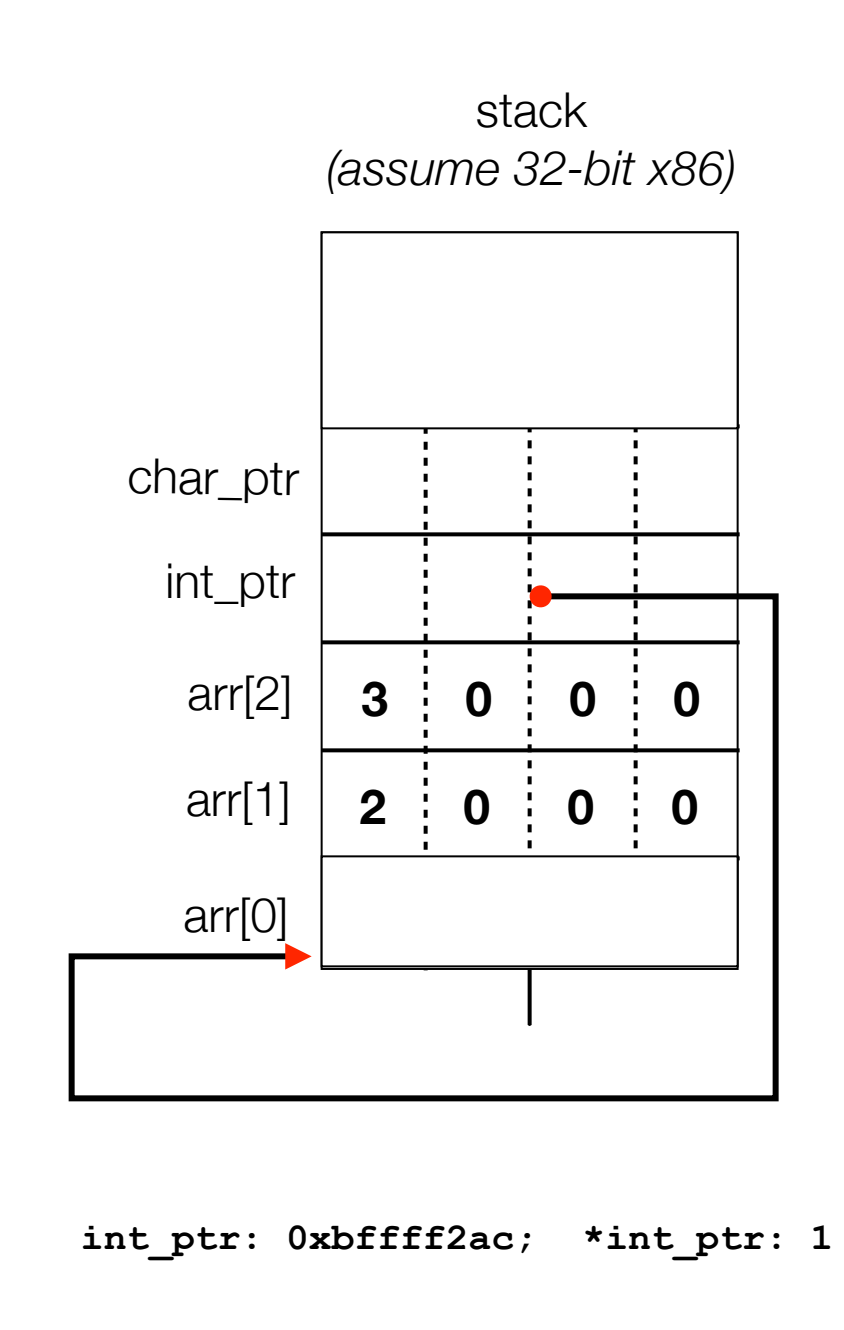

```
#include <stdio.h>
int main(int argc, char **argv) {
   int arr[3] = {1, 2, 3};
  int *int ptr = &array[0];char *char\_ptr = (char *) intptr; printf("int_ptr: %p; *int_ptr: %d\n",
          int_ptr, *int_ptr);
   int_ptr += 1;
  printf("int_ptr: %p; *int_ptr: %d\n",
          int_ptr, *int_ptr);
   int_ptr += 2; // uh oh
  printf("int_ptr: %p; *int_ptr: %d\n",
         int_ptr, *int_ptr);
  printf("char_ptr: %p; *char_ptr: %d\n",
          char_ptr, *char_ptr);
  char_ptr += 1;
  printf("char_ptr: %p; *char_ptr: %d\n",
          char_ptr, *char_ptr);
  char_ptr += 2;
  printf("char_ptr: %p; *char_ptr: %d\n",
          char_ptr, *char_ptr);
  return 0;
}
```
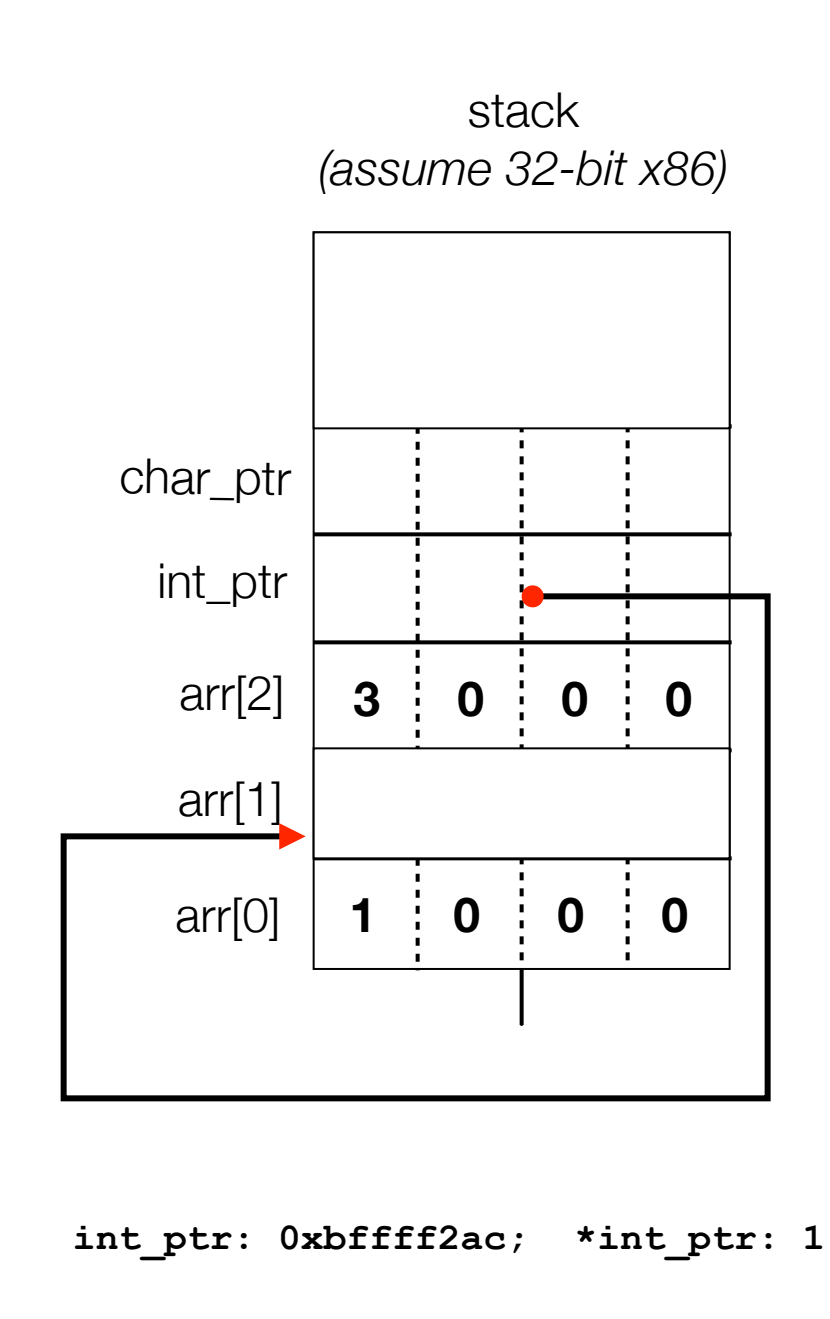

```
#include <stdio.h>
int main(int argc, char **argv) {
   int arr[3] = {1, 2, 3};
  int *int ptr = &array[0];char *char\_ptr = (char *) intptr; printf("int_ptr: %p; *int_ptr: %d\n",
          int_ptr, *int_ptr);
   int_ptr += 1;
 printf("int_ptr: %p; *int_ptr: %d\n",
          int_ptr, *int_ptr);
   int_ptr += 2; // uh oh
  printf("int_ptr: %p; *int_ptr: %d\n",
         int_ptr, *int_ptr);
  printf("char_ptr: %p; *char_ptr: %d\n",
          char_ptr, *char_ptr);
  char_ptr += 1;
  printf("char_ptr: %p; *char_ptr: %d\n",
          char_ptr, *char_ptr);
  char_ptr += 2;
  printf("char_ptr: %p; *char_ptr: %d\n",
          char_ptr, *char_ptr);
  return 0;
}
```
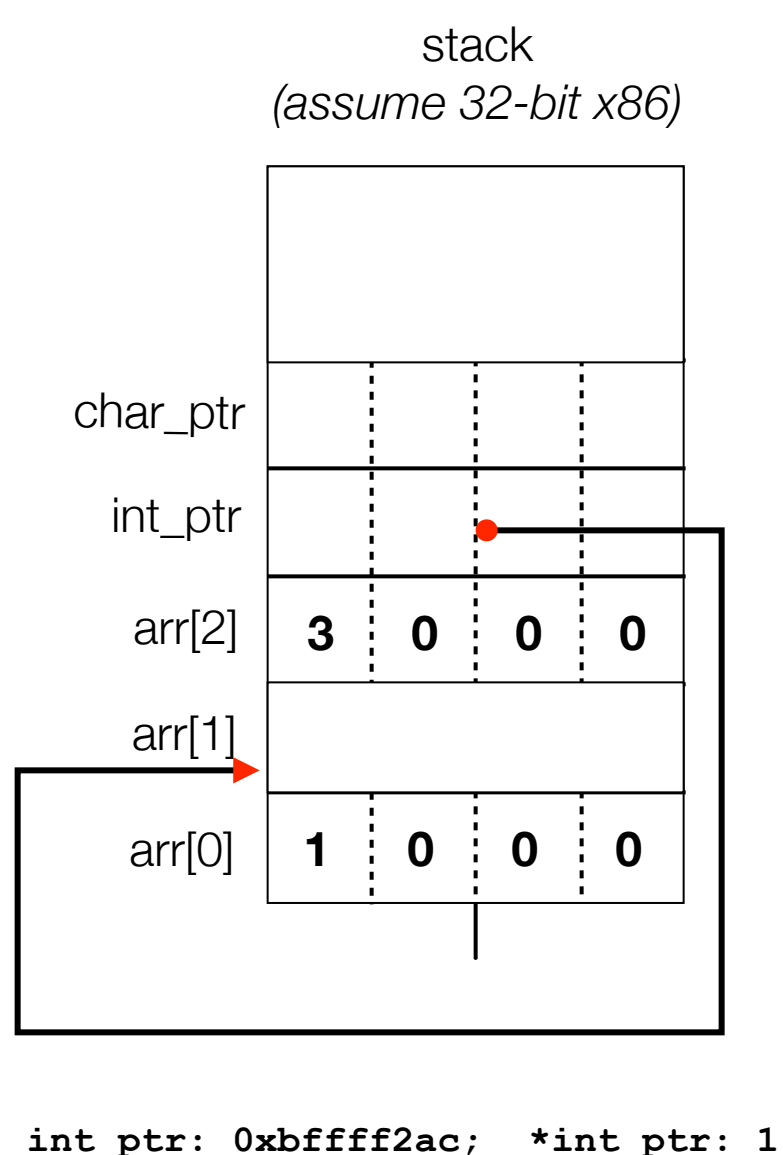

**int\_ptr: 0xbffff2b0; \*int\_ptr: 2**

```
pointerarithmetic.c<br>CSE333 lec 3 C.3 // 06-27-14 // Perkins
```

```
#include <stdio.h>
int main(int argc, char **argv) {
   int arr[3] = {1, 2, 3};
  int *int ptr = &array[0];char *char\_ptr = (char *) intptr; printf("int_ptr: %p; *int_ptr: %d\n",
          int_ptr, *int_ptr);
   int_ptr += 1;
  printf("int_ptr: %p; *int_ptr: %d\n",
          int_ptr, *int_ptr);
  int_ptr += 2; // uh oh
  printf("int_ptr: %p; *int_ptr: %d\n",
         int_ptr, *int_ptr);
  printf("char_ptr: %p; *char_ptr: %d\n",
          char_ptr, *char_ptr);
  char_ptr += 1;
  printf("char_ptr: %p; *char_ptr: %d\n",
          char_ptr, *char_ptr);
  char_ptr += 2;
  printf("char_ptr: %p; *char_ptr: %d\n",
          char_ptr, *char_ptr);
  return 0;
}
```
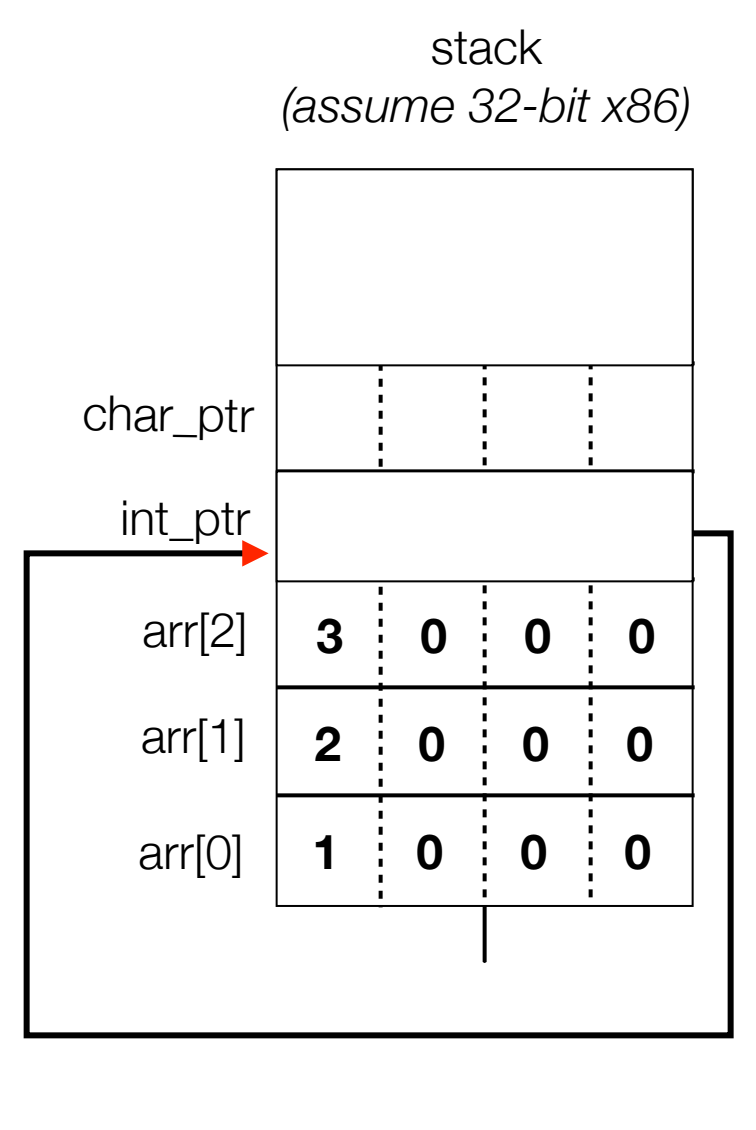

**int\_ptr: 0xbffff2ac; \*int\_ptr: 1 int\_ptr: 0xbffff2b0; \*int\_ptr: 2**

```
#include <stdio.h>
int main(int argc, char **argv) {
   int arr[3] = {1, 2, 3};
  int *int ptr = &array[0];char *char\_ptr = (char *) intptr; printf("int_ptr: %p; *int_ptr: %d\n",
          int_ptr, *int_ptr);
   int_ptr += 1;
  printf("int_ptr: %p; *int_ptr: %d\n",
          int_ptr, *int_ptr);
  int_ptr += 2; // uh oh
  printf("int_ptr: %p; *int_ptr: %d\n",
         int_ptr, *int_ptr);
  printf("char_ptr: %p; *char_ptr: %d\n",
          char_ptr, *char_ptr);
  char_ptr += 1;
  printf("char_ptr: %p; *char_ptr: %d\n",
          char_ptr, *char_ptr);
  char_ptr += 2;
  printf("char_ptr: %p; *char_ptr: %d\n",
          char_ptr, *char_ptr);
  return 0;
}
```
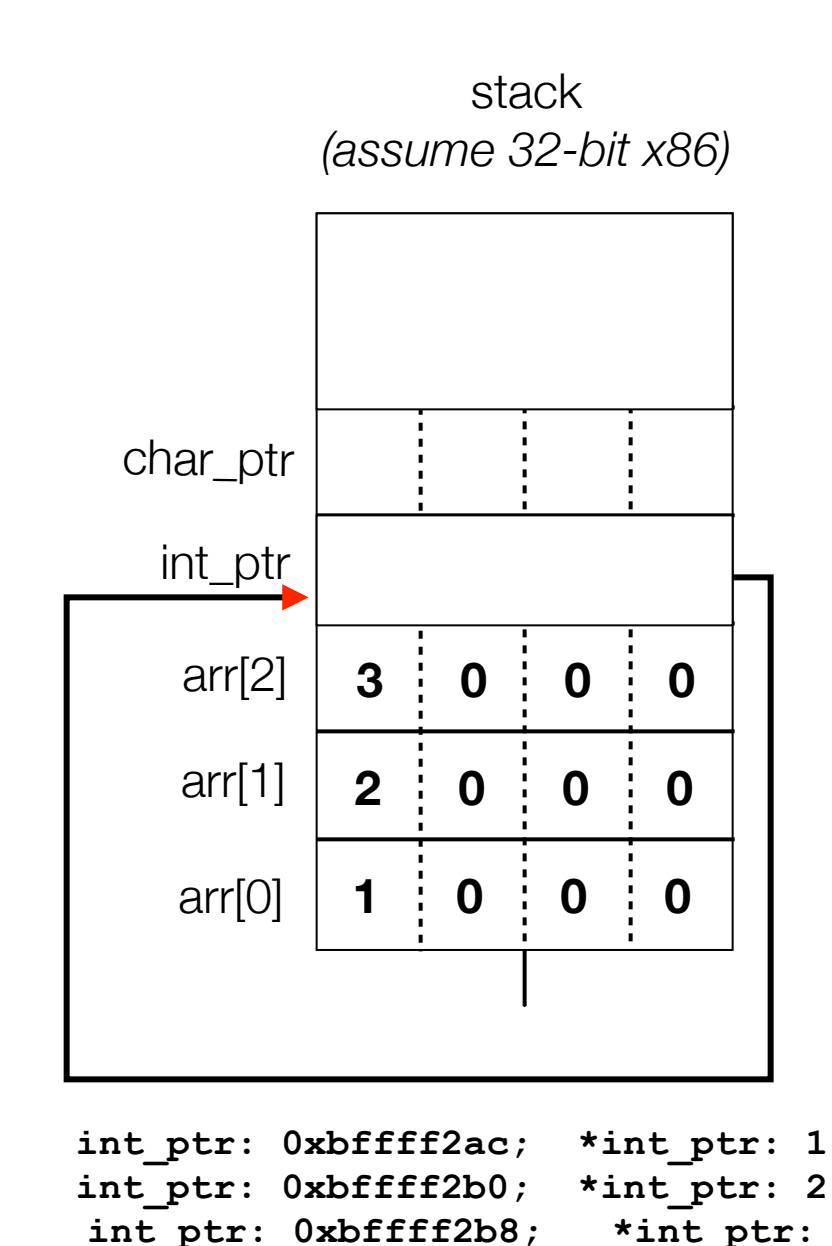

pointerarithmetic.c and the contraction of the contraction of the contraction of the contraction of the contraction of the contraction of the contraction of the contraction of the contraction of the contraction of the cont

**-1073745224**

```
#include <stdio.h>
int main(int argc, char **argv) {
   int arr[3] = {1, 2, 3};
  int *int ptr = &array[0];char *char\_ptr = (char *) intptr; printf("int_ptr: %p; *int_ptr: %d\n",
          int_ptr, *int_ptr);
   int_ptr += 1;
  printf("int_ptr: %p; *int_ptr: %d\n",
          int_ptr, *int_ptr);
   int_ptr += 2; // uh oh
  printf("int_ptr: %p; *int_ptr: %d\n",
         int_ptr, *int_ptr);
  printf("char_ptr: %p; *char_ptr: %d\n",
          char_ptr, *char_ptr);
  char_ptr += 1;
  printf("char_ptr: %p; *char_ptr: %d\n",
          char_ptr, *char_ptr);
  char_ptr += 2;
  printf("char_ptr: %p; *char_ptr: %d\n",
          char_ptr, *char_ptr);
  return 0;
}
```
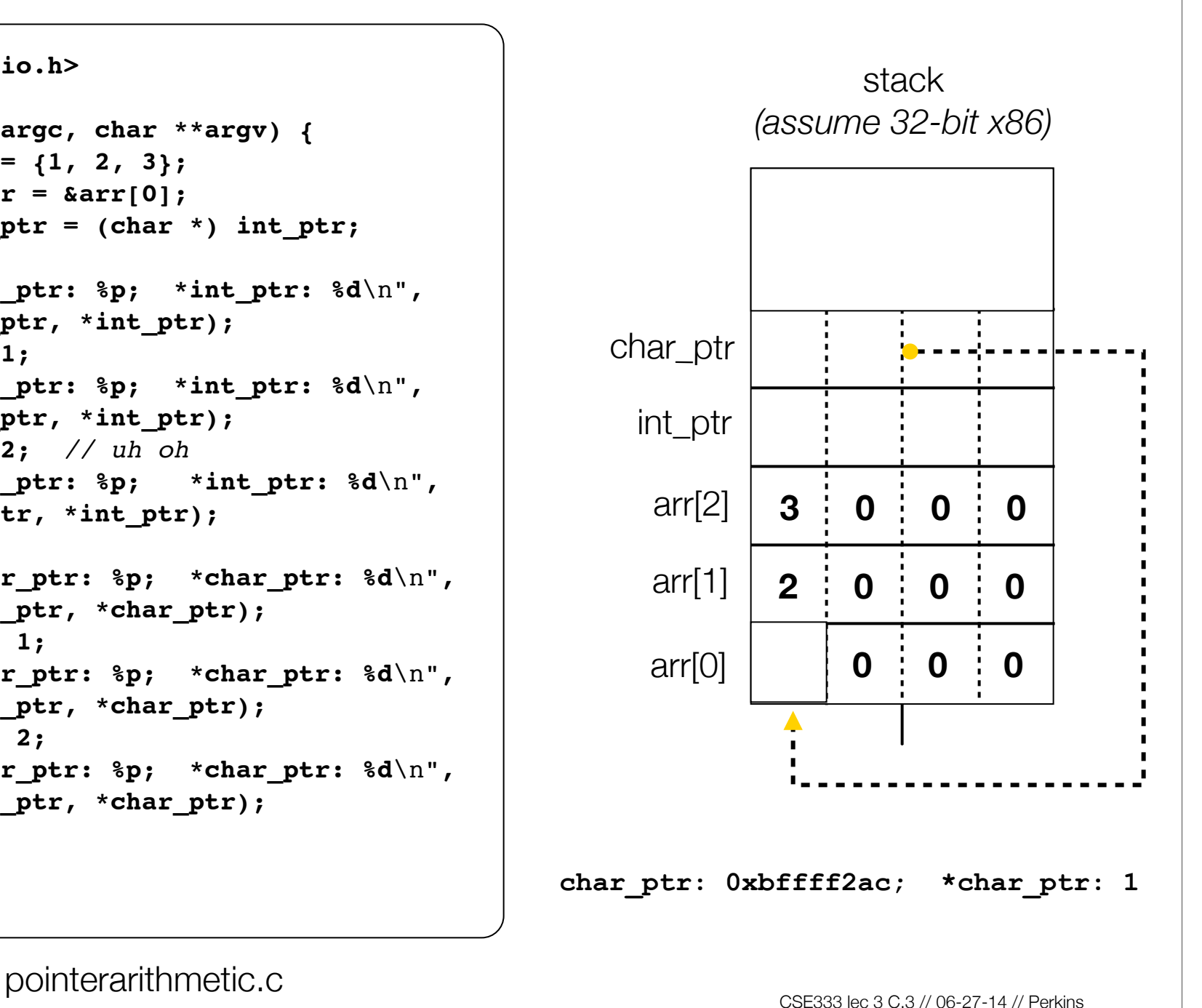

```
#include <stdio.h>
int main(int argc, char **argv) {
   int arr[3] = {1, 2, 3};
  int *int ptr = &array[0];char *char\_ptr = (char *) intptr; printf("int_ptr: %p; *int_ptr: %d\n",
          int_ptr, *int_ptr);
   int_ptr += 1;
  printf("int_ptr: %p; *int_ptr: %d\n",
          int_ptr, *int_ptr);
   int_ptr += 2; // uh oh
  printf("int_ptr: %p; *int_ptr: %d\n",
         int_ptr, *int_ptr);
  printf("char_ptr: %p; *char_ptr: %d\n",
          char_ptr, *char_ptr);
  char_ptr += 1;
  printf("char_ptr: %p; *char_ptr: %d\n",
          char_ptr, *char_ptr);
  char_ptr += 2;
  printf("char_ptr: %p; *char_ptr: %d\n",
          char_ptr, *char_ptr);
  return 0;
}
```
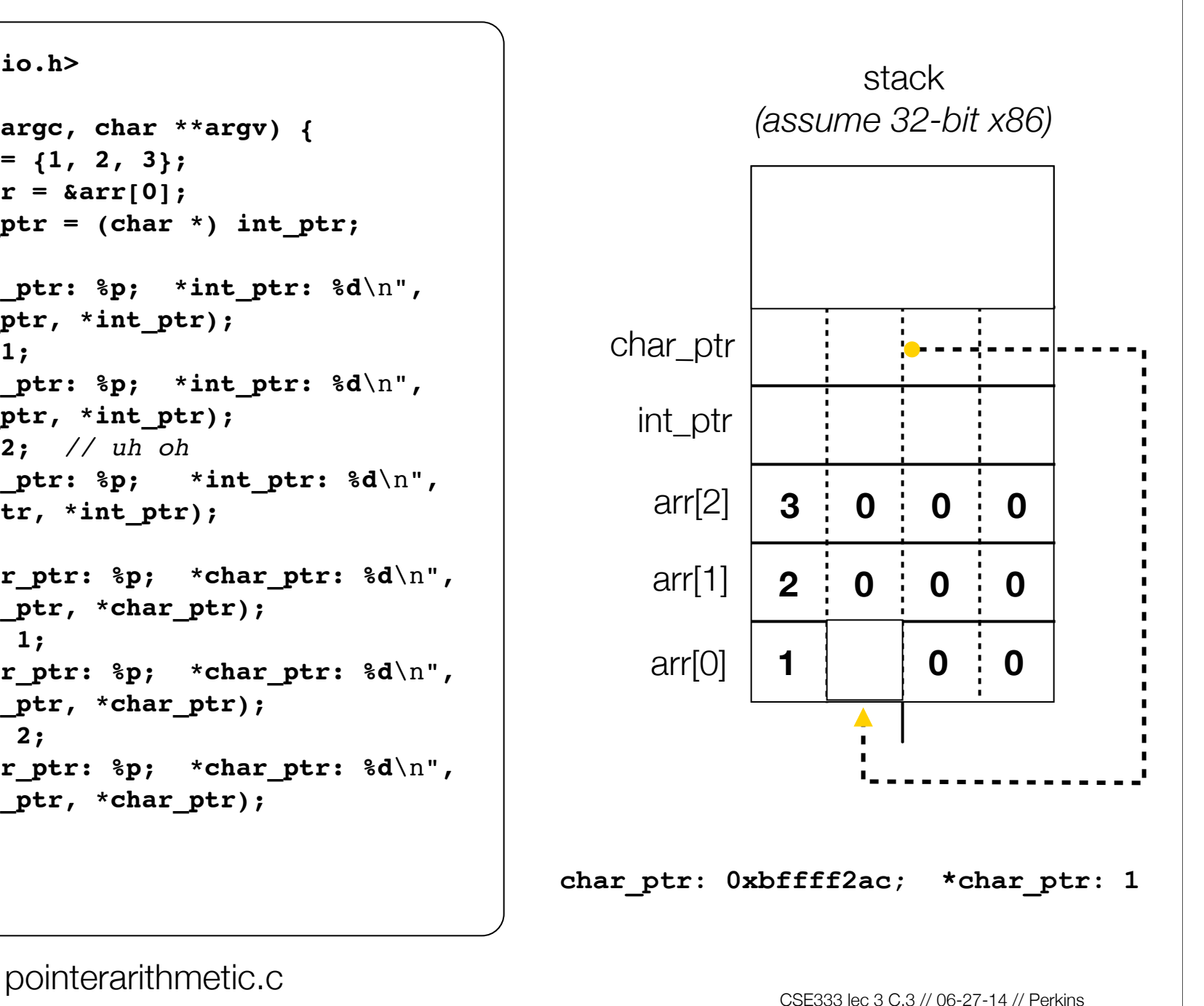

```
#include <stdio.h>
int main(int argc, char **argv) {
   int arr[3] = {1, 2, 3};
   int *int_ptr = &arr[0];
 char *char\_ptr = (char *) intptr; printf("int_ptr: %p; *int_ptr: %d\n",
          int_ptr, *int_ptr);
   int_ptr += 1;
  printf("int_ptr: %p; *int_ptr: %d\n",
          int_ptr, *int_ptr);
   int_ptr += 2; // uh oh
  printf("int_ptr: %p; *int_ptr: %d\n",
         int_ptr, *int_ptr);
  printf("char_ptr: %p; *char_ptr: %d\n",
          char_ptr, *char_ptr);
  char_ptr += 1;
 printf("char_ptr: %p; *char_ptr: %d\n",
          char_ptr, *char_ptr);
  char_ptr += 2;
  printf("char_ptr: %p; *char_ptr: %d\n",
          char_ptr, *char_ptr);
  return 0;
}
```
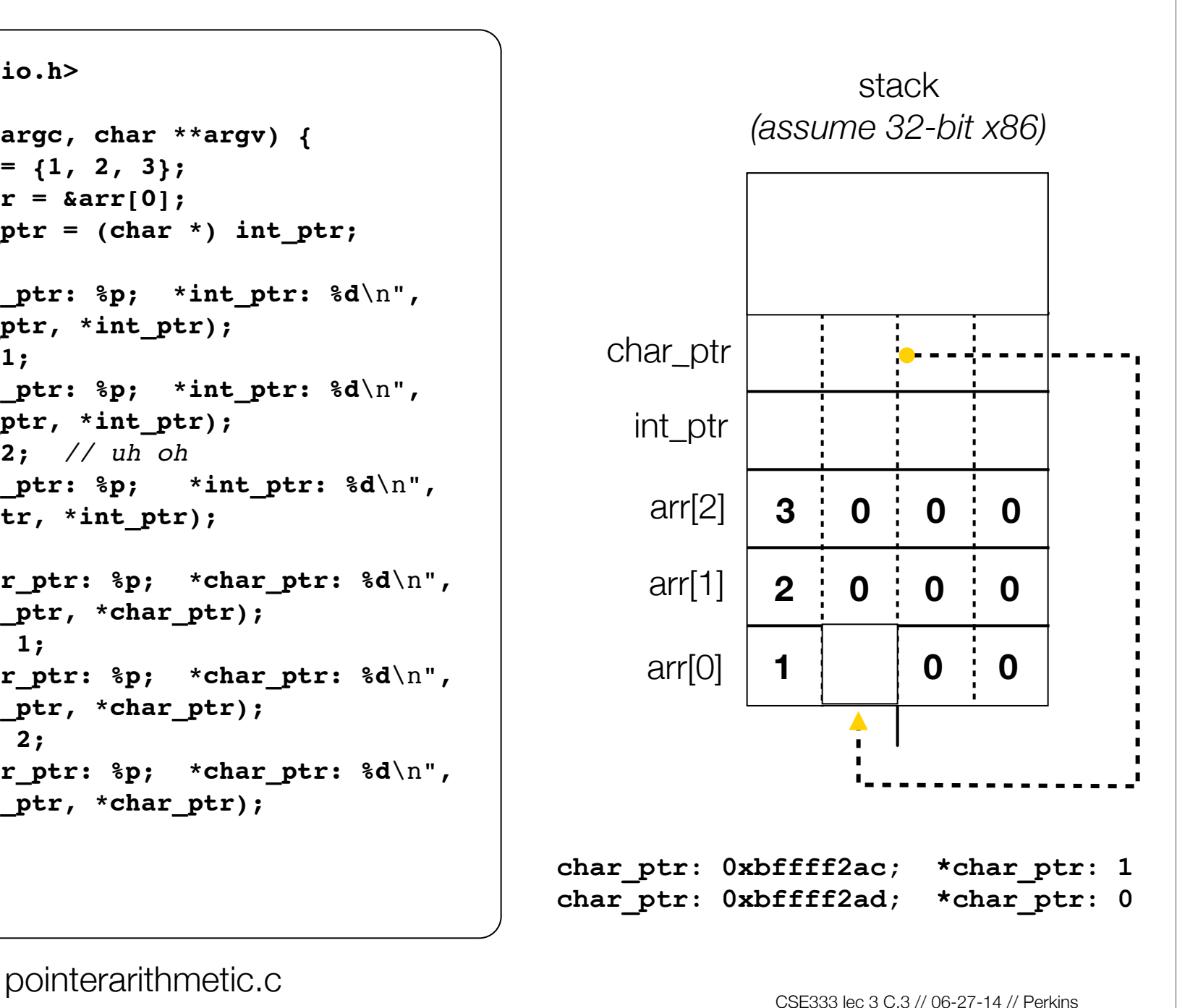

```
#include <stdio.h>
int main(int argc, char **argv) {
   int arr[3] = {1, 2, 3};
   int *int_ptr = &arr[0];
 char *char\_ptr = (char *) intptr; printf("int_ptr: %p; *int_ptr: %d\n",
          int_ptr, *int_ptr);
   int_ptr += 1;
  printf("int_ptr: %p; *int_ptr: %d\n",
          int_ptr, *int_ptr);
   int_ptr += 2; // uh oh
  printf("int_ptr: %p; *int_ptr: %d\n",
         int_ptr, *int_ptr);
  printf("char_ptr: %p; *char_ptr: %d\n",
          char_ptr, *char_ptr);
  char_ptr += 1;
  printf("char_ptr: %p; *char_ptr: %d\n",
          char_ptr, *char_ptr);
  char_ptr += 2;
  printf("char_ptr: %p; *char_ptr: %d\n",
          char_ptr, *char_ptr);
  return 0;
}
```
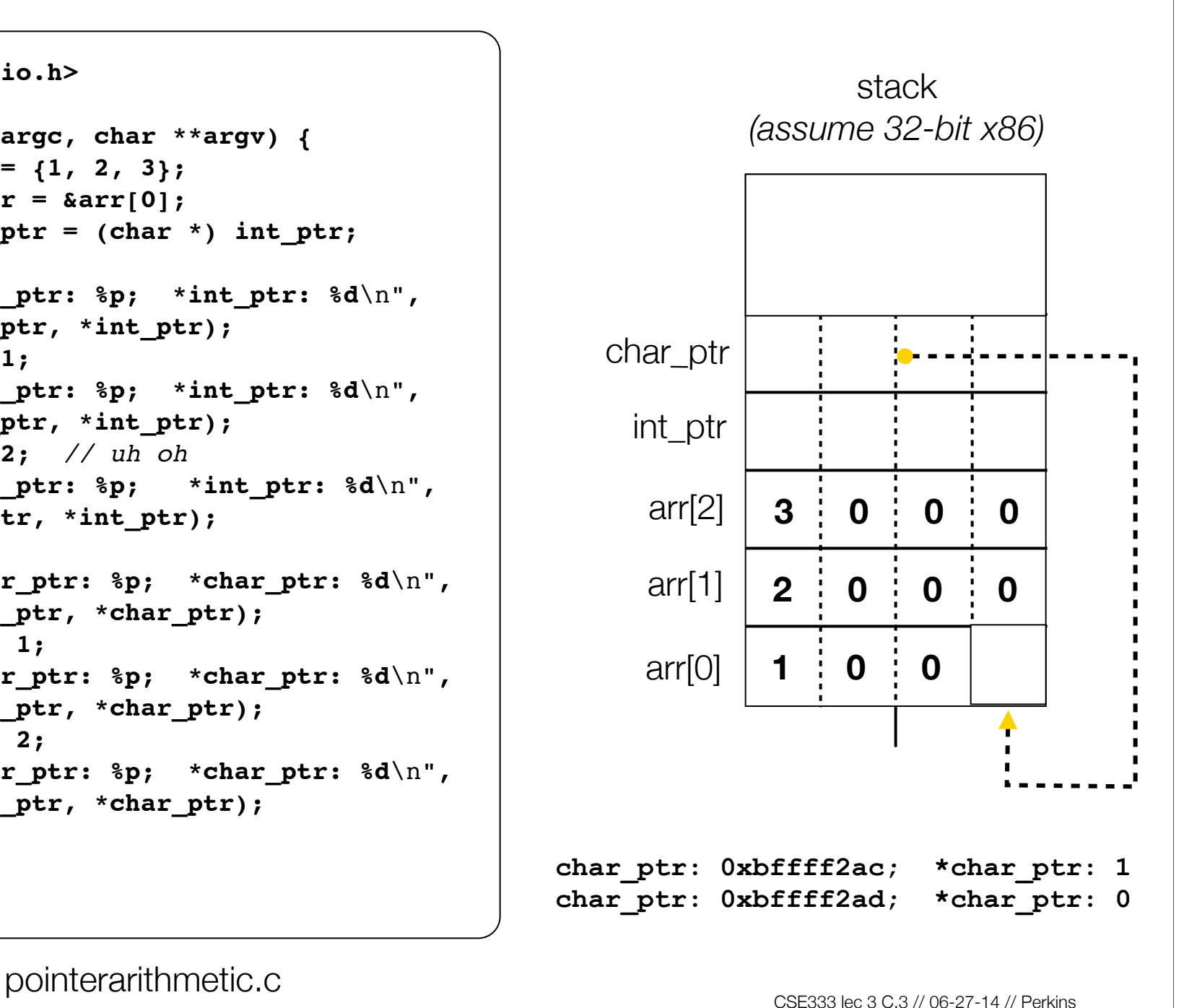

```
#include <stdio.h>
int main(int argc, char **argv) {
   int arr[3] = {1, 2, 3};
   int *int_ptr = &arr[0];
 char *char\_ptr = (char *) intptr; printf("int_ptr: %p; *int_ptr: %d\n",
          int_ptr, *int_ptr);
   int_ptr += 1;
  printf("int_ptr: %p; *int_ptr: %d\n",
          int_ptr, *int_ptr);
   int_ptr += 2; // uh oh
  printf("int_ptr: %p; *int_ptr: %d\n",
         int_ptr, *int_ptr);
  printf("char_ptr: %p; *char_ptr: %d\n",
          char_ptr, *char_ptr);
  char_ptr += 1;
  printf("char_ptr: %p; *char_ptr: %d\n",
          char_ptr, *char_ptr);
  char_ptr += 2;
 printf("char_ptr: %p; *char_ptr: %d\n",
          char_ptr, *char_ptr);
  return 0;
}
```
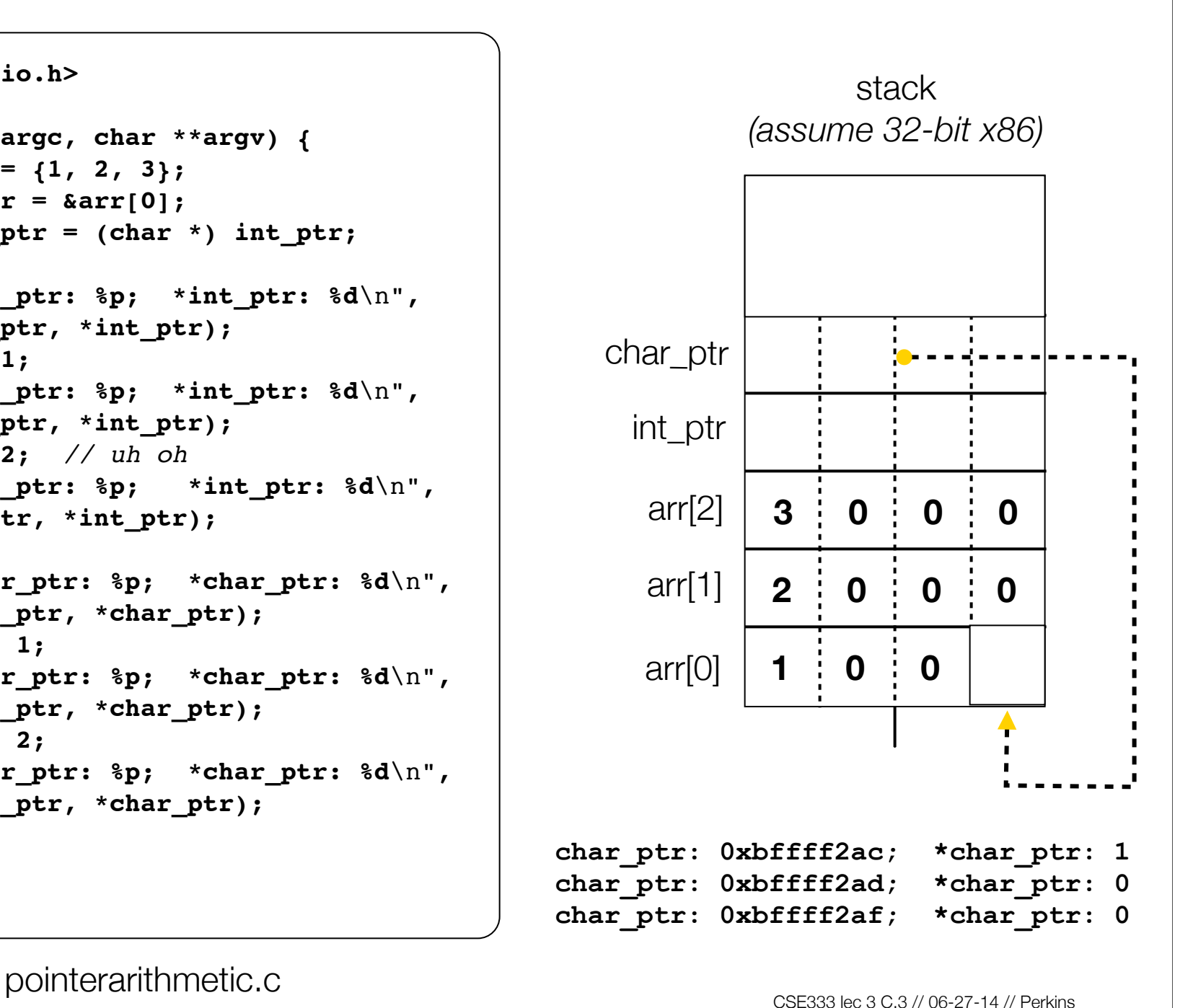

#### Pass-by-value

#### C passes arguments by **value**

- callee receives a **copy** of the argument
- if the callee modifies an argument, caller's copy isn't modified

```
void swap(int a, int b) {
   int tmp = a;
   a = b;
  b = \text{tmp};}
int main(int argc, char **argv) {
   int a = 42, b = -7;
   swap(a, b);
   printf("a: %d, b: %d\n", a, b);
   return 0;
}
```
brokenswap.c

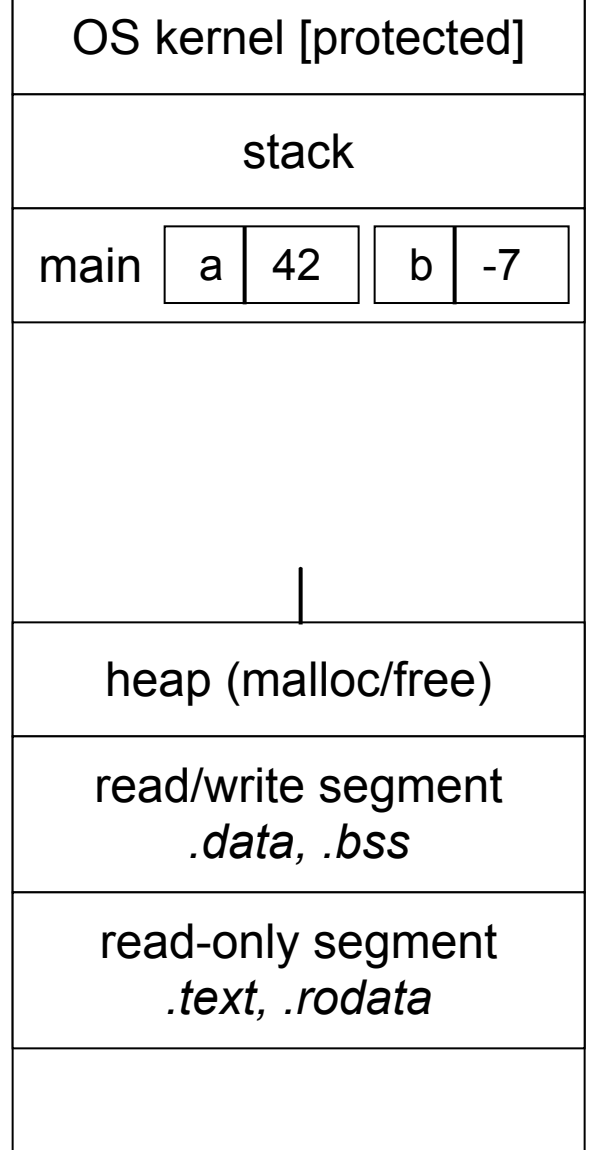

**void swap(int a, int b) { int tmp = a; a = b;**  $b = tmp;$ **} int main(int argc, char \*\*argv) { int a = 42, b = -7; swap(a, b); printf("a: %d, b: %d**\n**", a, b); return 0; }**

brokenswap.c

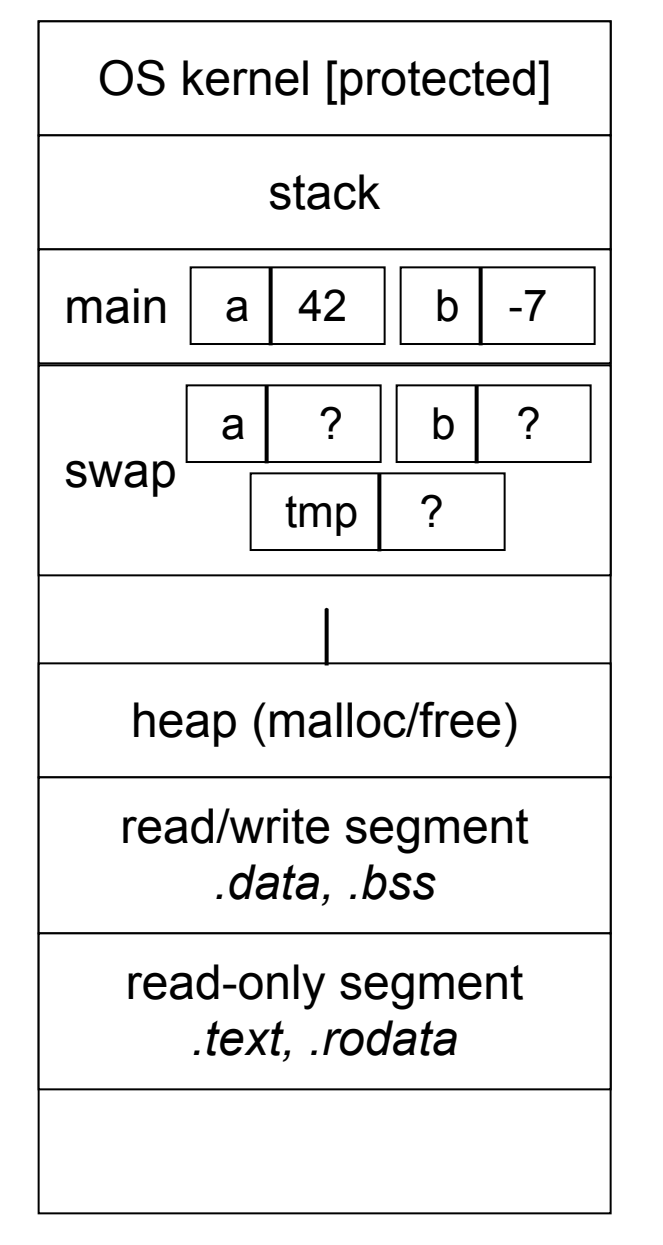

**void swap(int a, int b) { int tmp = a; a = b; b = tmp; } int main(int argc, char \*\*argv) { int a = 42, b = -7; swap(a, b); printf("a: %d, b: %d**\n**", a, b); return 0; }**

brokenswap.c

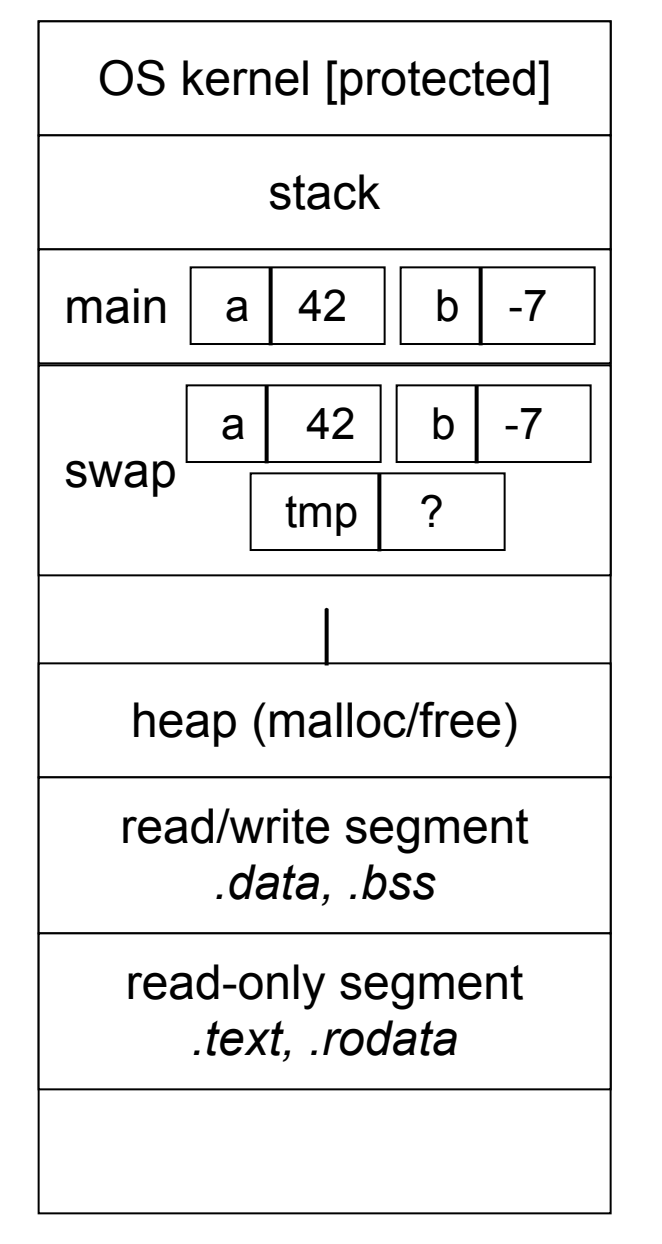

**void swap(int a, int b) { int tmp = a; a = b; b = tmp; } int main(int argc, char \*\*argv) { int a = 42, b = -7; swap(a, b); printf("a: %d, b: %d**\n**", a, b); return 0; }**

brokenswap.c

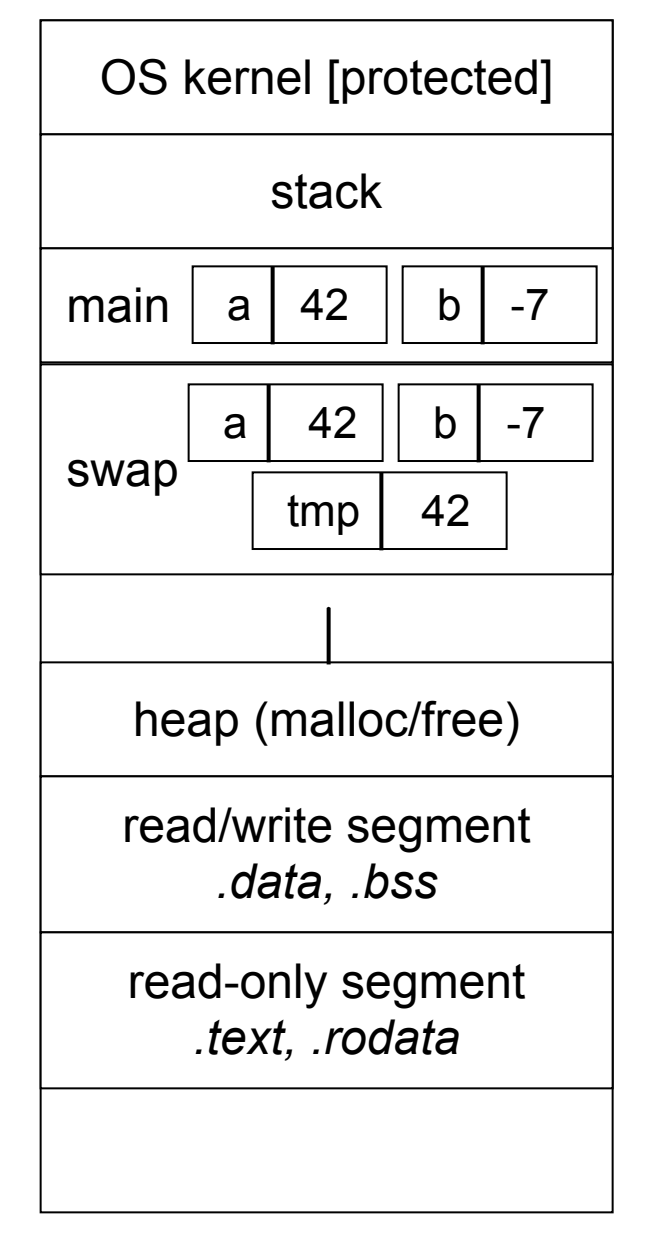

```
void swap(int a, int b) {
   int tmp = a;
   a = b;
   b = tmp;
}
int main(int argc, char **argv) {
   int a = 42, b = -7;
   swap(a, b);
   printf("a: %d, b: %d\n", a, b);
   return 0;
}
```
brokenswap.c

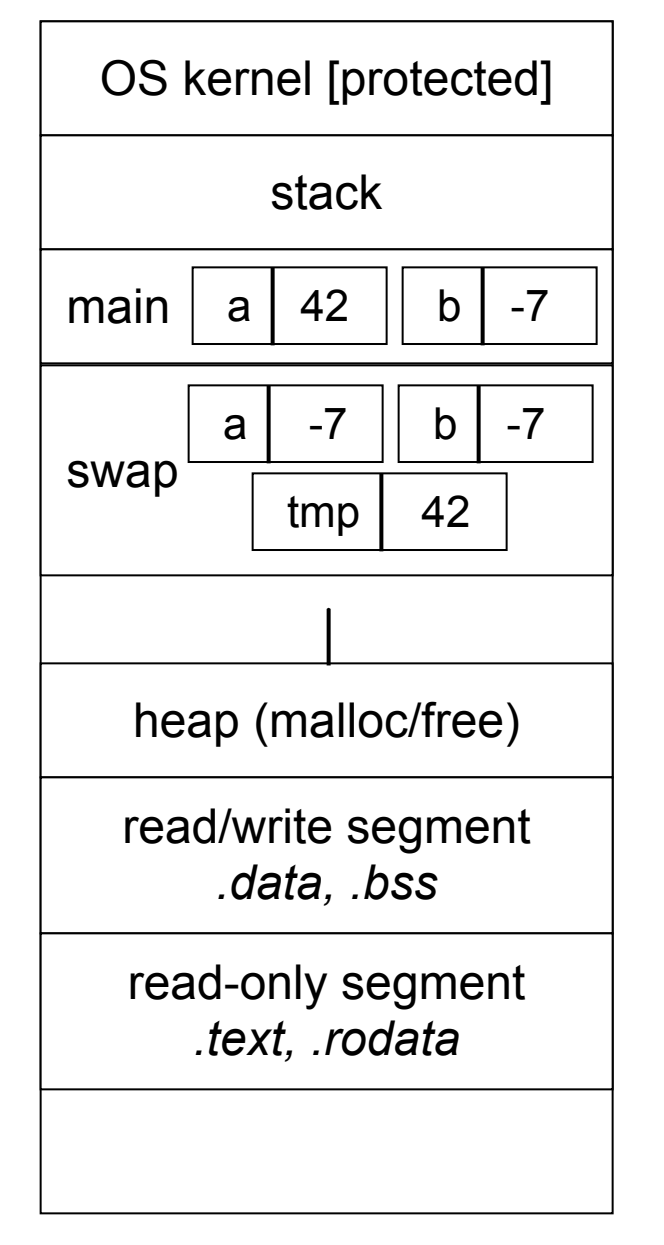

```
void swap(int a, int b) {
   int tmp = a;
   a = b;
   b = tmp;
}
int main(int argc, char **argv) {
   int a = 42, b = -7;
   swap(a, b);
   printf("a: %d, b: %d\n", a, b);
   return 0;
}
```
brokenswap.c

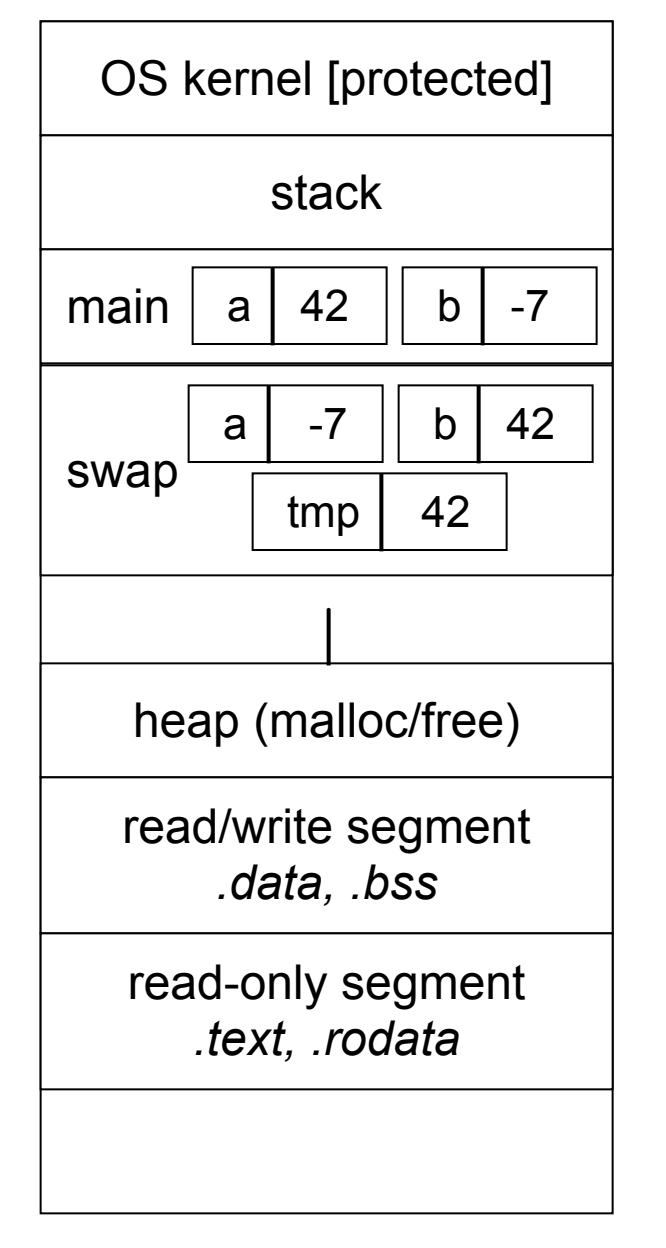

**void swap(int a, int b) { int tmp = a; a = b; b = tmp; } int main(int argc, char \*\*argv) { int a = 42, b = -7; swap(a, b); printf("a: %d, b: %d**\n**", a, b); return 0; }**

brokenswap.c

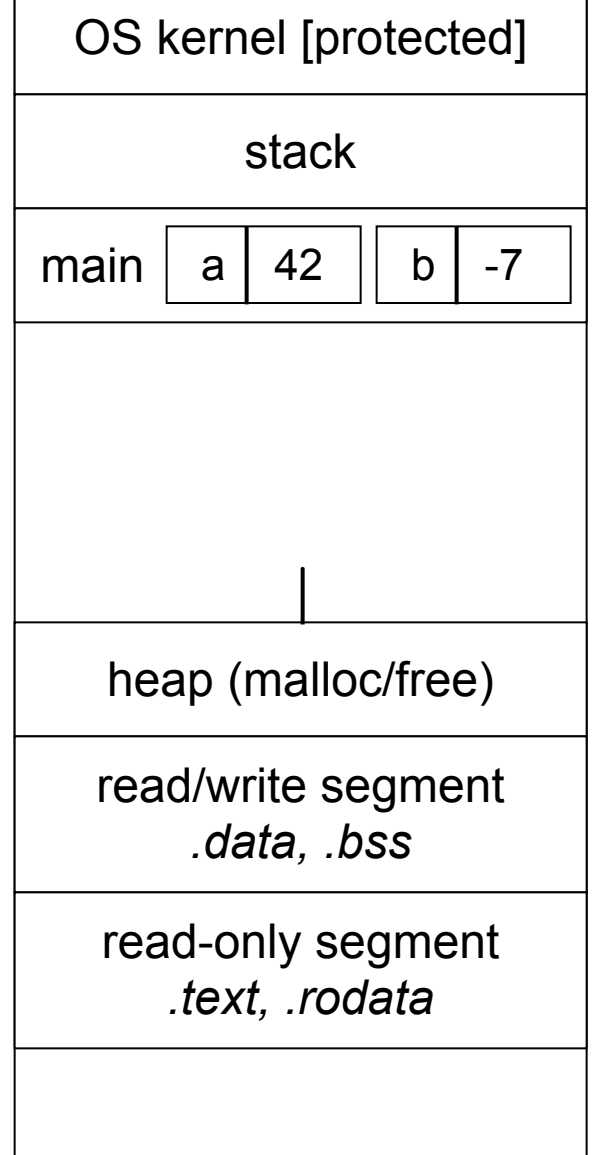

**void swap(int a, int b) { int tmp = a; a = b;**  $b = tmp;$ **} int main(int argc, char \*\*argv) { int a = 42, b = -7; swap(a, b); printf("a: %d, b: %d**\n**", a, b); return 0; }**

brokenswap.c

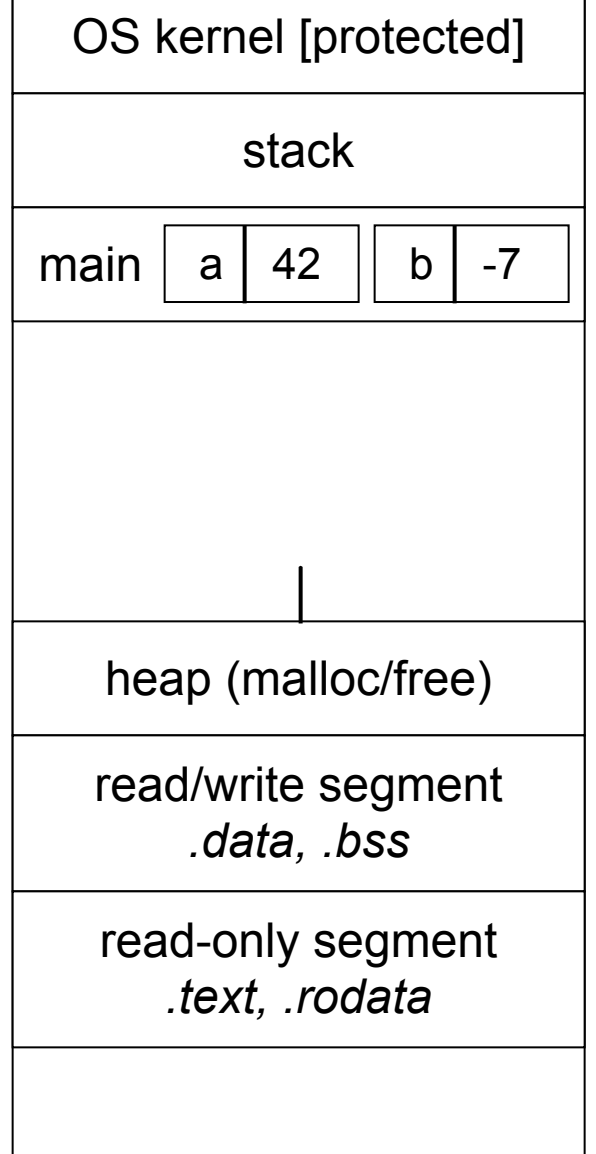

```
void swap(int a, int b) {
   int tmp = a;
  a = b;
 b = tmp;}
int main(int argc, char **argv) {
   int a = 42, b = -7;
   swap(a, b);
  printf("a: %d, b: %d\n", a, b);
   return 0;
}
```
brokenswap.c

#### Pass-by-reference

#### You can use pointers to pass by *reference*

- callee still receives a **copy** of the argument
	- ‣ but, the argument is a pointer
	- ‣ the pointer's value points-to the variable in the scope of the caller
- this gives the callee a way to modify a variable that's in the scope of the caller

```
void swap(int *a, int *b) {
   int tmp = *a;
   *a = *b;
   *b = tmp;
}
int main(int argc, char **argv) {
   int a = 42, b = -7;
   swap(&a, &b);
   printf("a: %d, b: %d\n", a, b);
   return 0;
}
```
swap.c

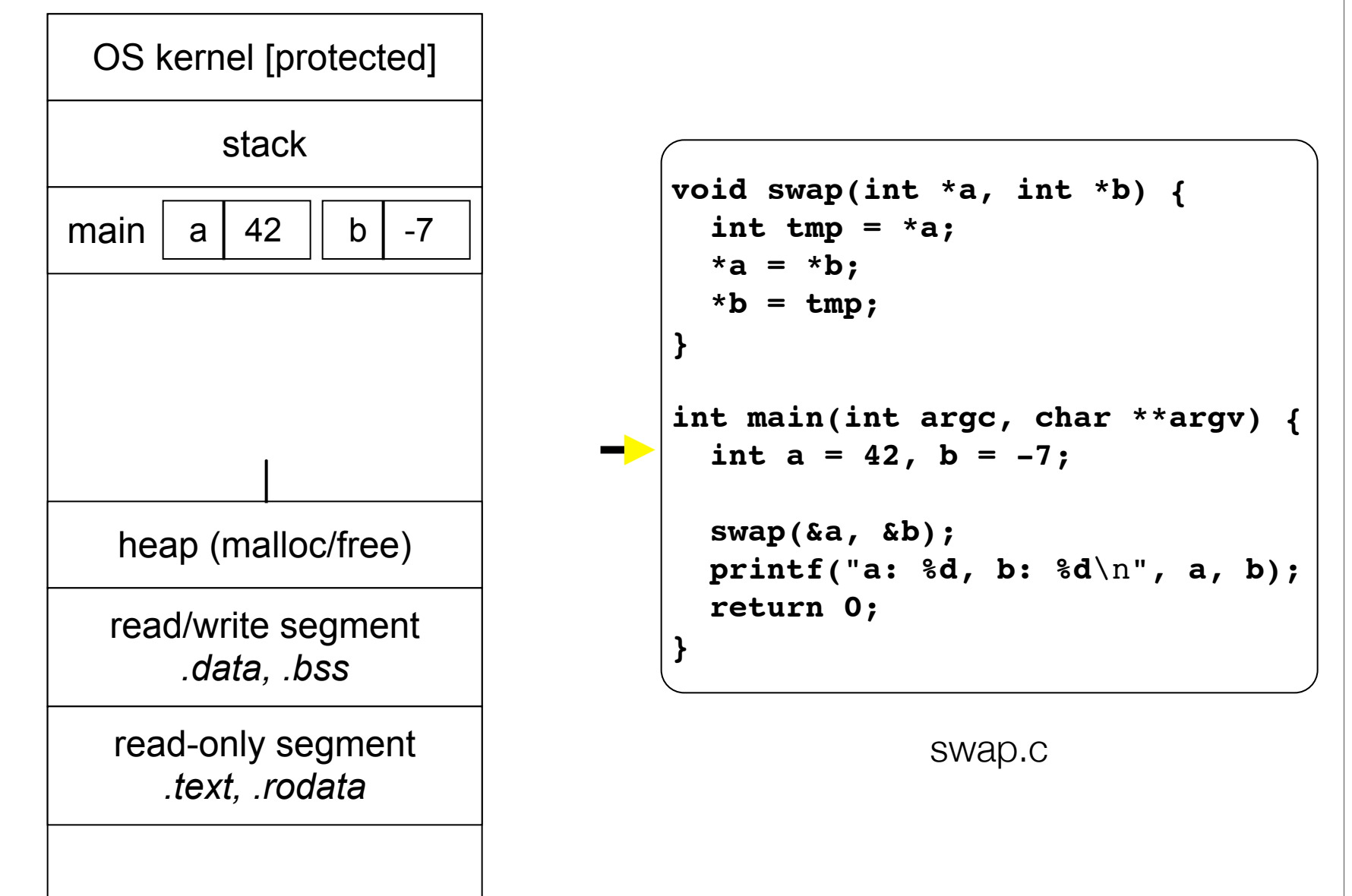

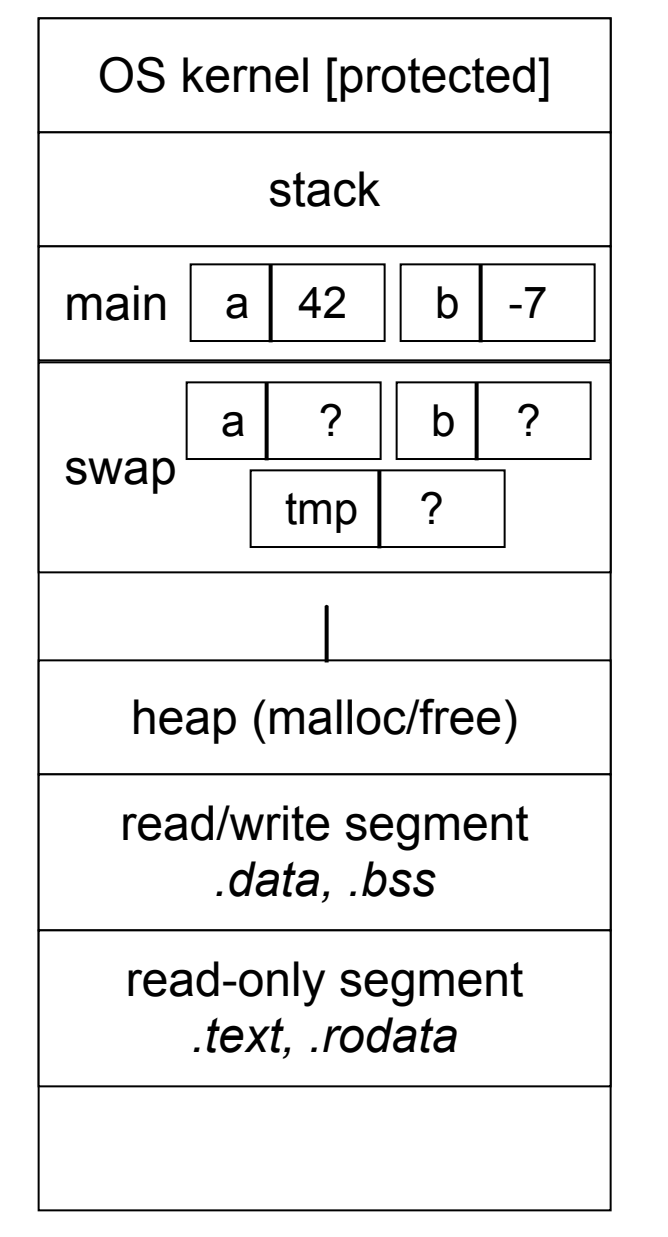

**void swap(int \*a, int \*b) { int tmp = \*a; \*a = \*b; \*b = tmp; } int main(int argc, char \*\*argv) { int a = 42, b = -7; swap(&a, &b); printf("a: %d, b: %d**\n**", a, b); return 0; }**

swap.c

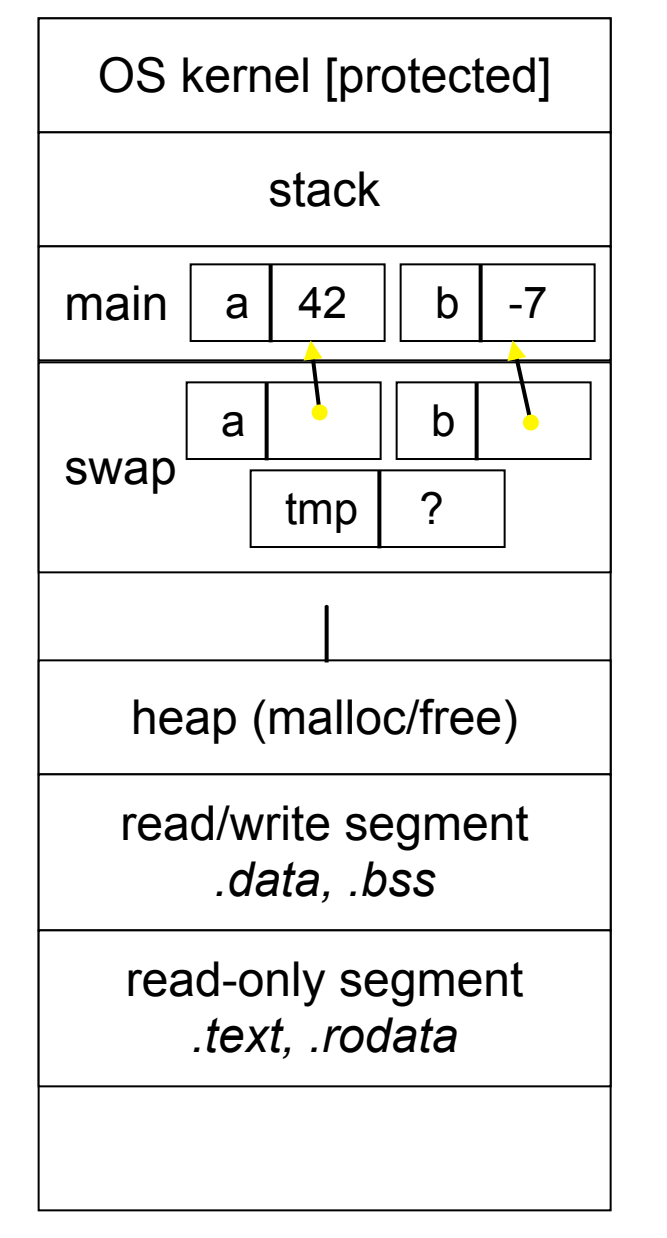

**void swap(int \*a, int \*b) { int tmp = \*a; \*a = \*b; \*b = tmp; } int main(int argc, char \*\*argv) { int a = 42, b = -7; swap(&a, &b); printf("a: %d, b: %d**\n**", a, b); return 0; }**

swap.c

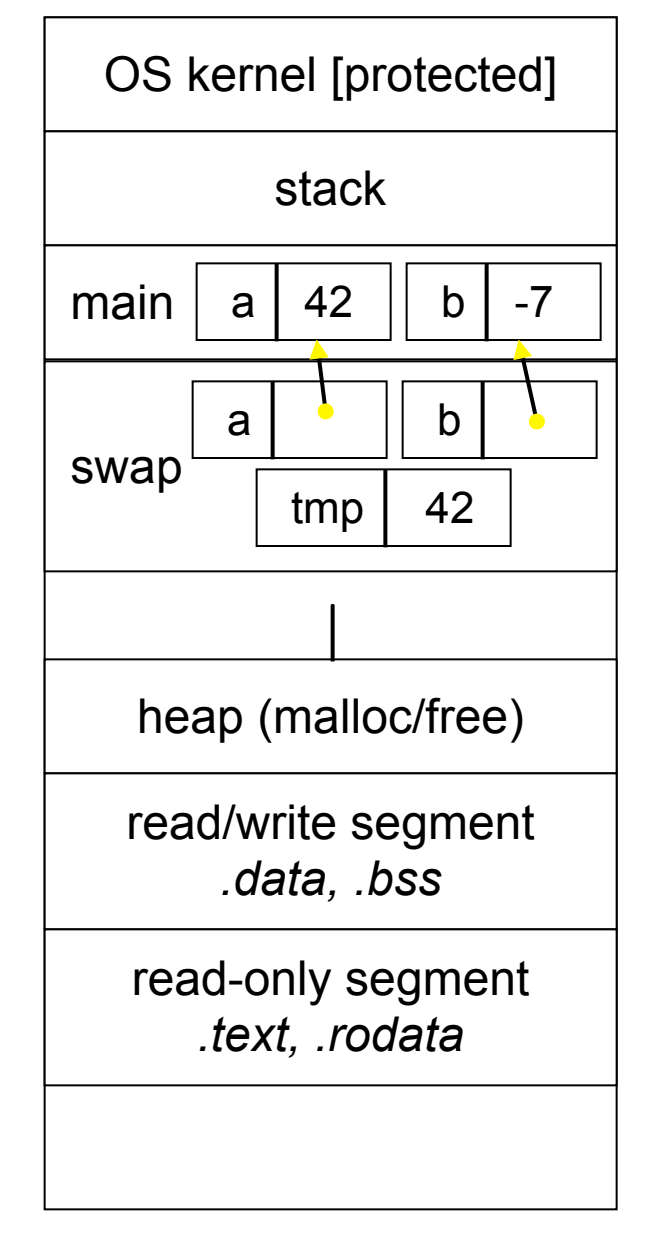

```
void swap(int *a, int *b) {
   int tmp = *a;
   *a = *b;
   *b = tmp;
}
int main(int argc, char **argv) {
   int a = 42, b = -7;
   swap(&a, &b);
   printf("a: %d, b: %d\n", a, b);
   return 0;
}
```
swap.c

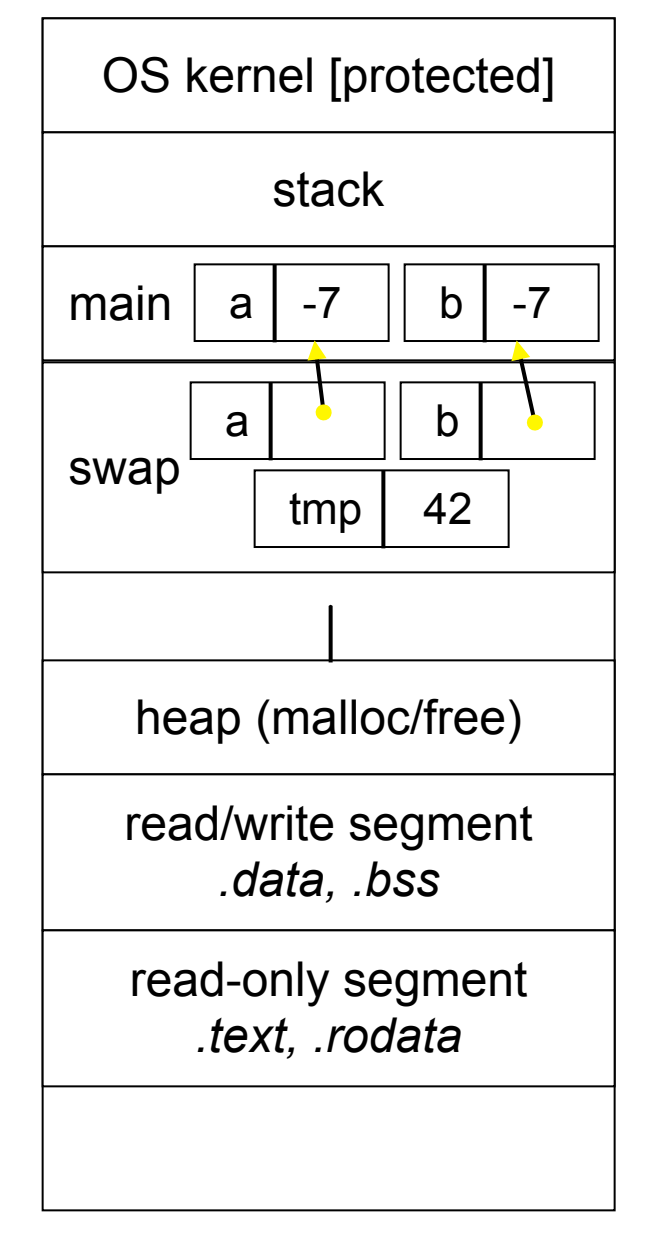

```
void swap(int *a, int *b) {
   int tmp = *a;
   *a = *b;
   *b = tmp;
}
int main(int argc, char **argv) {
   int a = 42, b = -7;
   swap(&a, &b);
   printf("a: %d, b: %d\n", a, b);
   return 0;
}
```
swap.c

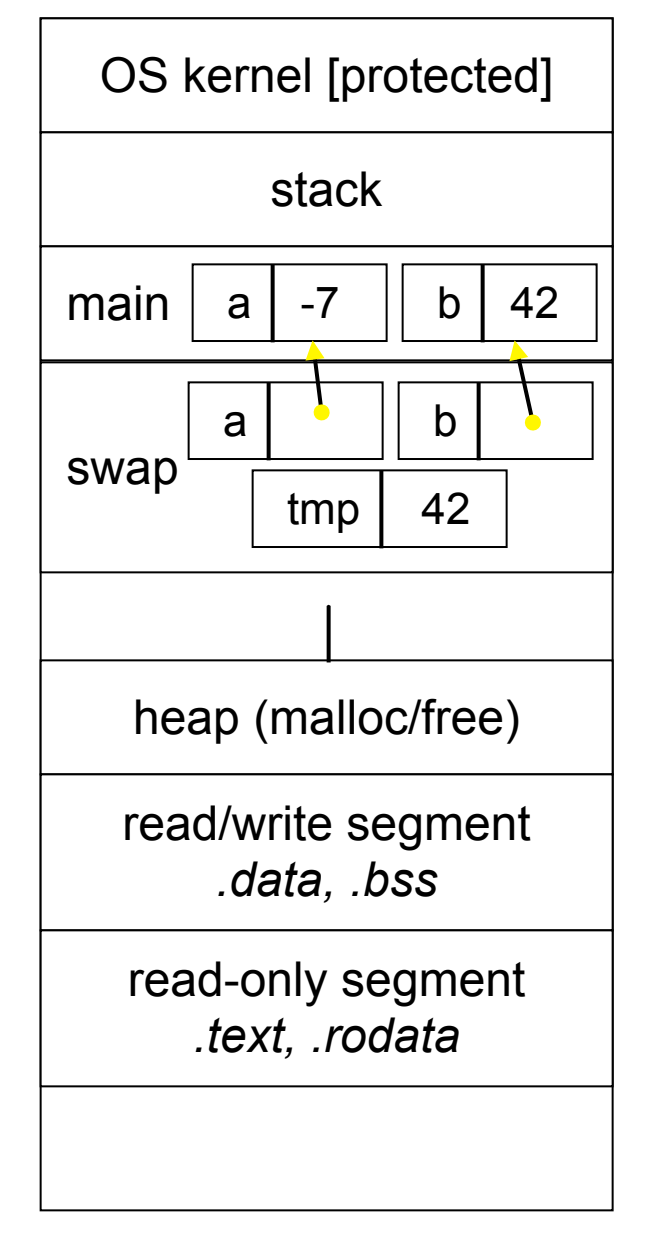

```
void swap(int *a, int *b) {
   int tmp = *a;
   *a = *b;
   *b = tmp;
}
int main(int argc, char **argv) {
   int a = 42, b = -7;
   swap(&a, &b);
  printf("a: %d, b: %d\n", a, b);
   return 0;
}
```
swap.c

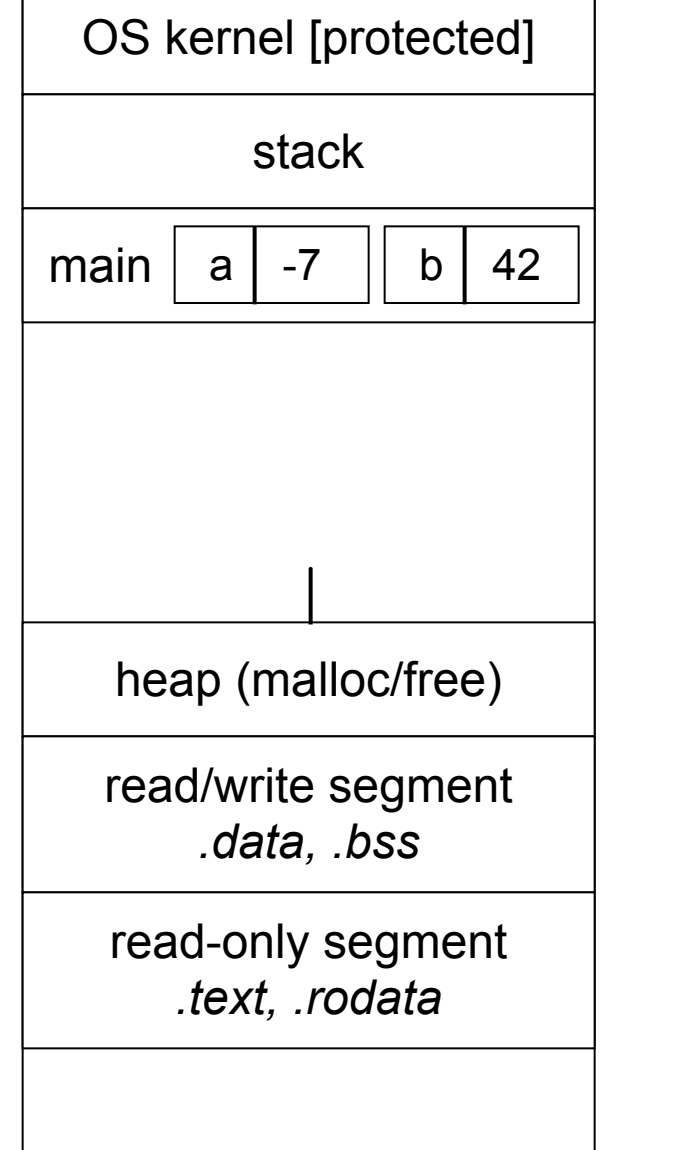

**void swap(int \*a, int \*b) {** int tmp  $=$   $*$ a;  **\*a = \*b;**  $*b = \text{tmp};$ **} int main(int argc, char \*\*argv) { int a = 42, b = -7; swap(&a, &b); printf("a: %d, b: %d**\n**", a, b); return 0; }**

swap.c

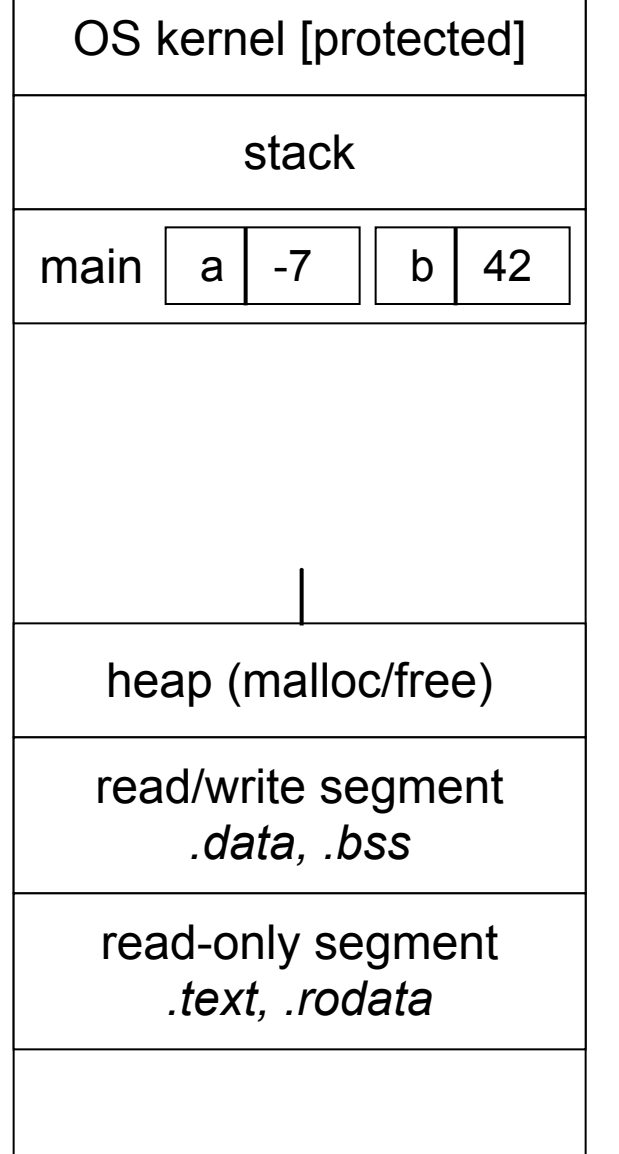

**void swap(int \*a, int \*b) {** int tmp  $=$   $*$ a;  **\*a = \*b; \*b = tmp; } int main(int argc, char \*\*argv) { int a = 42, b = -7; swap(&a, &b); printf("a: %d, b: %d**\n**", a, b); return 0; }**

swap.c

### Arrays and pointers

a pointer can point to an array element

- an array's name can be used as a pointer to its first element
- and, you can use **[]** notation to treat a pointer like an array
	- ‣ **pointer[i]** is **i** elements' worth of bytes forward from pointer

```
 int a[5] = {10, 20, 30, 40, 50};
 int* p1 = &a[3]; // refers to a's fourth element
 int* p2 = &a[0]; // refers to a's first element
 int* p3 = a; // refers to a's first element
 *p1 = 100;
 *p2 = 200;
 p1[1] = 300;
p2[1] = 400; p3[2] = 500; // final: 200, 400, 500, 100, 300
```
#### Passing arrays as parameters

array parameters are really passed as pointers to the first array element

- the **[]** syntax for parameter types is just for convenience

```
void f(int a[]);
int main(...) {
    int a[5];
 ...
    f(a);
    return 0;
}
void f(int a[] ){
```

```
void f(int *a);
int main(...) {
    int a[5];
 ...
    f(&a[0]);
    return 0;
}
void f(int *a) {
```
your code equivalent to

### Self-Exercise 1

Use a box-and-arrow diagram for the following program to explain what it prints out:

```
#include <stdio.h>
int foo(int *bar, int **baz) {
   *bar = 5;
   *(bar+1) = 6;
   *baz = bar+2;
  return *((*baz)+1);
}
int main(int argc, char **argv) {
   int arr[4] = {1, 2, 3, 4};
   int *ptr;
  arr[0] = foo(&(arr[0]), &ptr);
  printf("%d %d %d %d %d\n",
          arr[0], arr[1], arr[2], arr[3], *ptr);
   return 0;
}
```
#### Self-Exercise 2

Write a program that prints out whether the computer it is running on is little endian or big endian.

- (hint: see pointerarithmetic.c from today's lecture)

#### Self-Exercise 3

Write a function that:

- accepts an (array of ints) and an (array length) as arguments
- malloc's an (array of (int \*)) of the same length
- initializes each element of the newly allocated array to point to the corresponding element in the passed-in array
- returns a pointer to the newly allocated array

#### See you on Monday!